Design of an Automated Validation Environment For

A Radiation Hardened MIPS Microprocessor

by

Abhishek Sharma

A Thesis Presented in Partial Fulfillment of the Requirements for the Degree Master of Science

Approved June 2011 by the Graduate Supervisory Committee:

> Lawrence Clark, Chair Aviral Shrivastava Keith Holbert

# ARIZONA STATE UNIVERSITY

December 2011

#### ABSTRACT

Ever reducing time to market, along with short product lifetimes, has created a need to shorten the microprocessor design time. Verification of the design and its analysis are two major components of this design cycle. Design validation techniques can be broadly classified into two major categories: simulation based approaches and formal techniques. Simulation based microprocessor validation involves running millions of cycles using random or pseudo random tests and allows verification of the register transfer level (RTL) model against an architectural model, i.e., that the processor executes instructions as required. The validation effort involves model checking to a high level description or simulation of the design against the RTL implementation. Formal techniques exhaustively analyze parts of the design but, do not verify RTL against the architecture specification.

The focus of this work is to implement a fully automated validation environment for a MIPS based radiation hardened microprocessor using simulation based approaches. The basic framework uses the classical validation approach in which the design to be validated is described in a Hardware Definition Language (HDL) such as VHDL or Verilog. To implement a simulation based approach a number of random or pseudo random tests are generated. The output of the HDL based design is compared against the one obtained from a "perfect" model implementing similar functionality, a mismatch in the results would thus indicate a bug in the HDL based design. Effort is made to design the environment in such a manner that it can support validation during

different stages of the design cycle. The validation environment includes appropriate changes so as to support architecture changes which are introduced because of radiation hardening. The manner in which the validation environment is build is highly dependent on the specifications of the perfect model used for comparisons. This work implements the validation environment for two MIPS simulators as the reference model. Two bugs have been discovered in the RTL model, using simulation based approaches through the validation environment.

# ACKNOWLEDGMENTS

First of all, I would like to thank my parents and family for the support they have given throughout my studies. They have stood by me through the ups and downs of my graduate life and I am really grateful for that.

I would like to thank my advisor Dr. Lawrence Clark, for the guidance and support that he has given me throughout my masters. I also thank Dan Patterson for his guidance on the subject matter. I also take this opportunity to thank Dr. Keith Holbert and Dr. Aviral Shrivastava for being on my committee.

I would also like to thank Brian Gaeke, OVPsim administrators for answering all my questions on VMIPS and OVPsim respectively, and my colleagues Shravan Lakshman, Anubhav Gupta and Satendra Maurya for their technical and non-technical ideas without which the successful completion of the work would not have been possible.

# **TABLE OF CONTENTS**

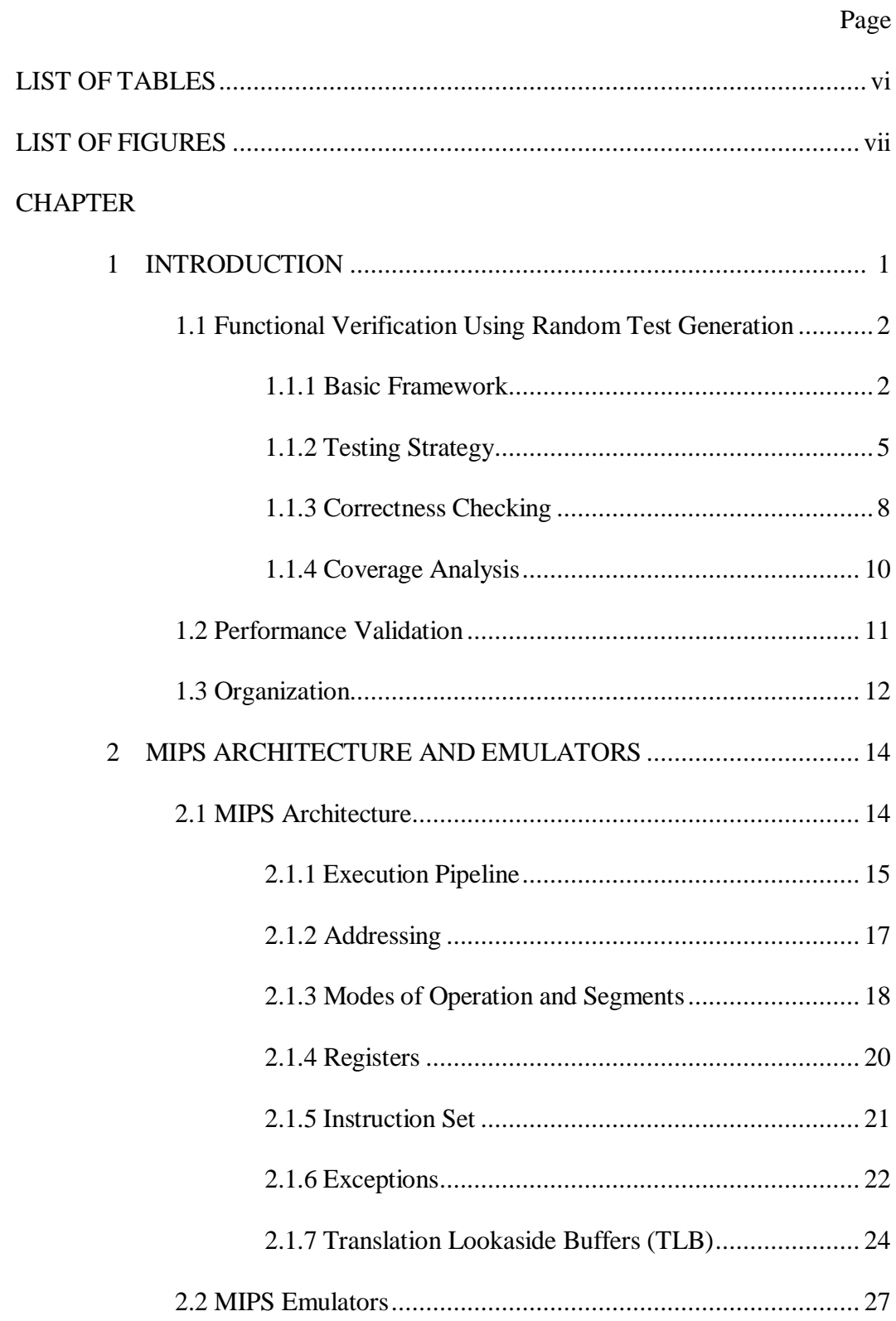

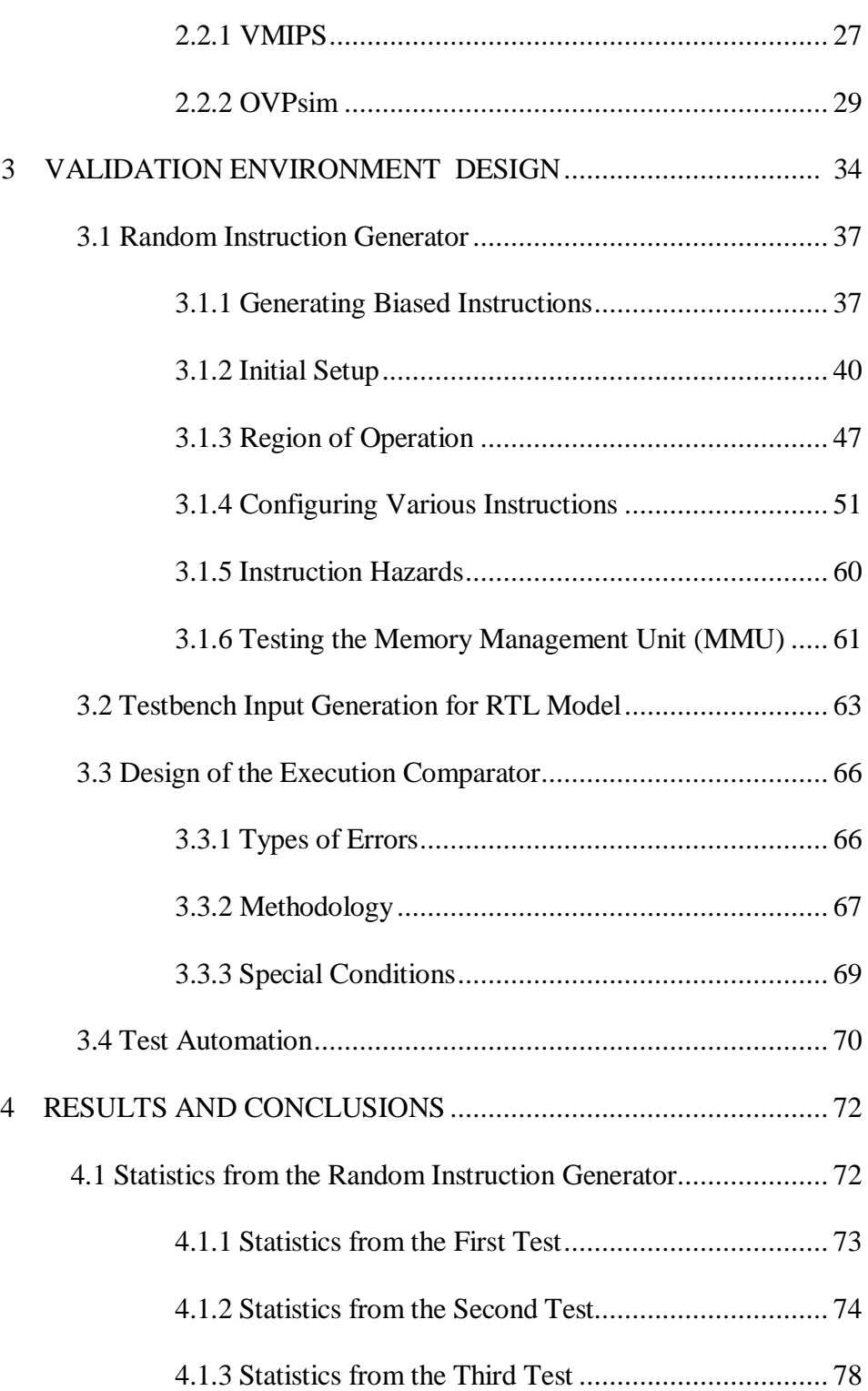

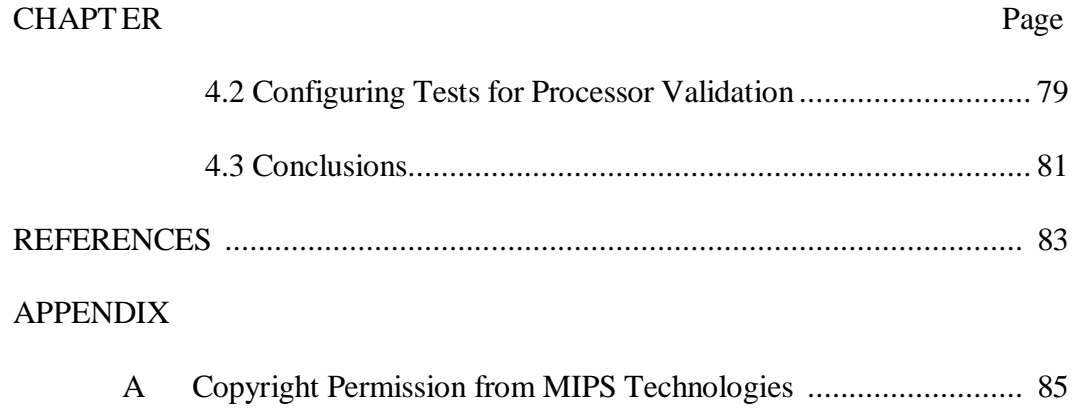

# LIST OF TABLES

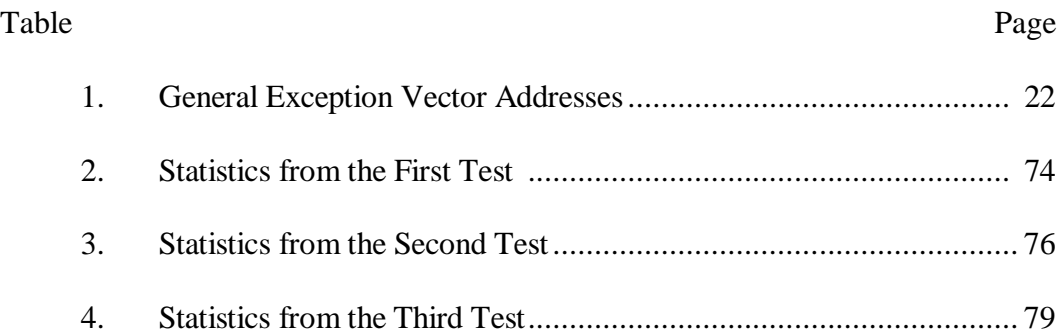

# LIST OF FIGURES

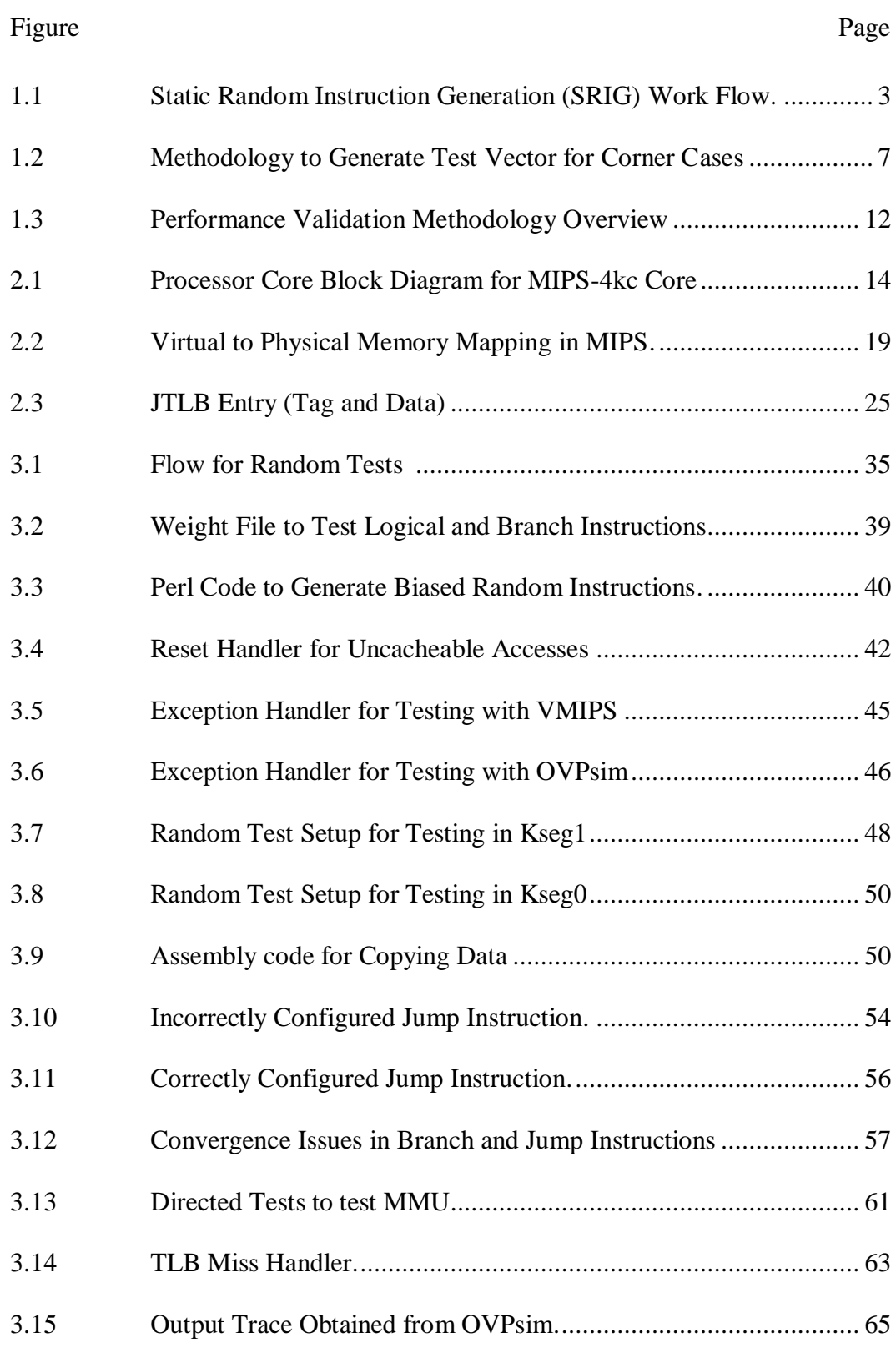

# Figure Page 4.1 Frequency Comparison for First Test............................................. 75 4.2 Frequency Comparison for Second Test. ....................................... 77 4.3 Frequency Comparison for Third Test. .......................................... 78

# **Chapter 1**

# **INTRODUCTION**

The complexity of modern processors has made functional verification a huge bottleneck for large scale designs, which consequently affects the time to market [Poe, 2002]. A general agreement among many observers is that verification consumes at least 70 percent of the design effort [Zhongshu, 2003]. Today"s methodology for designing microprocessors involves modeling at various levels of abstraction [Bose, 1999]. These abstractions range from initial performance only models used in the pre-synthesis phase, to final stage, detailed register transfer level (RTL) models. The RTL model, which is coded in a hardware description language such as VHDL or Verilog, captures the intended functionality and cycle to cycle timing of the entire design. This model is subjected to validation using simulation based approaches to ensure the RTL executes the Instruction Set Architecture (ISA) as specified. The validated RTL model then serves as a reference model for the circuit level description of the processor [Bose, 1999]. At this stage, standard formal verification tools may be used. This thesis focuses on the RTL vs. architectural model comparison stage.

In the late 1990 the emphasis was primarily on performance modeling. At this high level of abstraction, the primary target of the designer was to define the microarchitecture, which implements a given instruction set architecture with lowest CPI (cycles per instruction). However, with designs which use millions of transistors and run at gigahertz clock frequencies, there is a need to include lower level design constraints into early-stage, high-level modeling and analysis.

Generally the top level of abstraction is the ISA level functional model. The performance-only simulation model models the microarchitectural implementation of ISA, but is limited to capturing correct timing behavior. The bottom level of abstraction is the RTL model, which captures both the functionality and timing associated with design. This said pre-silicon validation encompasses two primary tasks, first is verifying functional correctness at the architectural level, which involves verifying that the implemented design properly captures the functional semantics of the source ISA. Second is the performance verification, which makes sure that clock cycle time meets estimated projections.

# **1.1 Functional Verification Using Random Test Generation**

#### **1.1.1. Basic Framework**

Random test generation is a common technique used for processor functional verification. It has the ability to reduce the functional verification efforts and the time to market [Zhongshu, 2003]. Static random instruction generation (SRIG) is a widely used methodology. Figure 1.1 shows the basic flow in SRIG. The SRIG tool generates an assembly code based on predefined configuration options. The cross-compiler and linker convert this assembly code into object code, this object code serves as the input to the emulator and RTL. An emulator serves as a reference model and is expected to mimic the design functionality perfectly. This emulator is generally written in a high level language such as C/C++ and the highest possible performance is desirable. After the

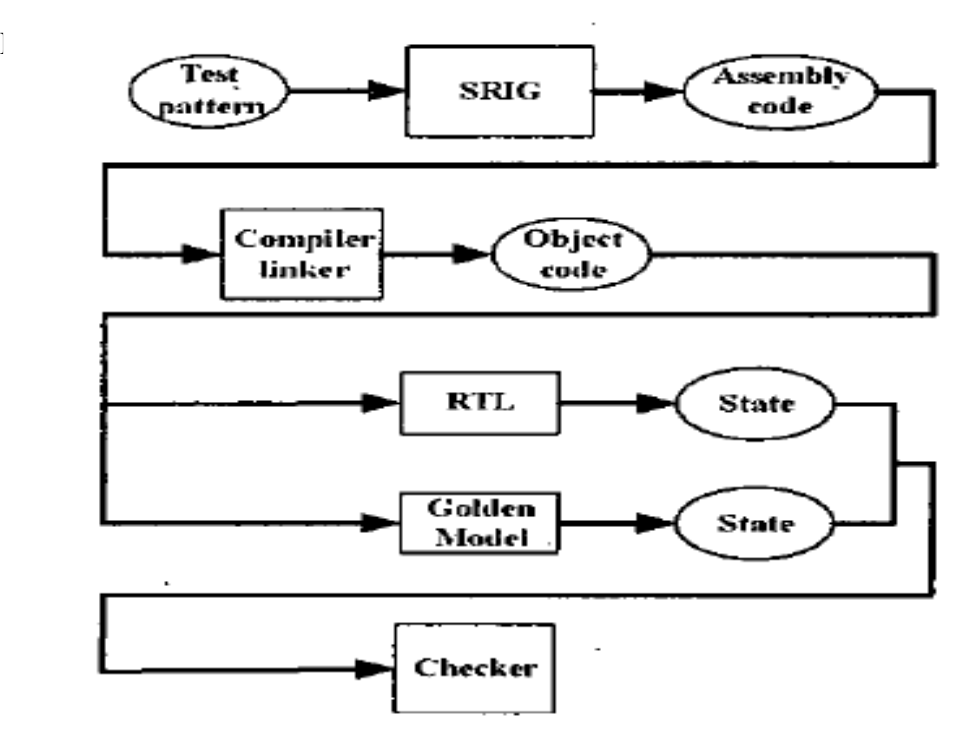

**Figure 1.1. Static Random Instruction Generation (SRIG) work flow. After [Zhongshu, 2003]**

simulation of two models, results are compared through a checker and any mismatches are reported. In SRIG workflow the assembly level random test is generated prior to simulation. This can result in some potential disadvantages. For example, branch instructions might be difficult to support in this scheme since it is difficult to make sure that there is some code resident at the branch target, and even if there is, branch to a previous code, i.e. one that occurs higher in the instruction flow, might result in an infinite loop. Another issue is to control indirect accesses to memory. In most processors memory is divided into pre defined regions meant for special tasks such as read only portion, I/O cached portion. Since the register value is random in nature, it requires a lot of extra effort to control memory accesses. Some other issues that plague SRIG are its

inefficiency in finding bugs in earlier stages of the simulation cycle as desired, and its dependence on the disk storage capacity which limits test size.

To alleviate these problems a Dynamic Random Instruction Generation (DRIG) methodology can be adopted as suggested in [Zhongshu, 2003]. In a DRIG type generator, instructions and random data in machine code are generated according to a seed variable. During the simulation, when the Device Under Test (DUT) requires instruction or data, modules in Programming Language Interface (PLI) are called to fetch the required instruction or data. The collected data is then issued to the RTL and the emulator. When the instruction completes, the processor state is determined, and is compared with the results from the reference model.

A DRIG based verification methodology offers several advantages over a SRIG based methodology. Since the instruction is generated in machine code format, it does not need to run the assembler and linker. The simulation can be stopped automatically at a test point when two designs do not match. This saves considerable time when the design is big, particularly for debug.

A functional verification effort in which pseudorandom testing was used with some hand generated tests to produce first pass working parts of the Alpha 21164 CPU chips is described in [Kantrowitz, 1995]. The strategies used in the verification of Alpha 21164 serve as basic guidelines for any validation scheme in today"s microprocessor design and are summarized here. The validation effort should make sure that every block of logic and every function in the chip has been exercised completely, i.e. in all modes to ensure that no serious functional bugs

remain in the design. In the Alpha 21164 CPU chip the RTL model was implemented in the C language. The verification team employed several techniques to ensure full functional verification of the chip. The primary technique was use of pseudorandom tests. Pseudorandom tests were generated, and executed on both the Alpha 21164 model and a reference model, and the results compared. The second important technique was use of focused, hand written tests to cover specific areas of logic [Kantrowitz, 1995].

The validation effort was implemented in three parts. In the first phase, during the early stages of the project, the main goal was to exercise as much design functionality as possible. This ensured that as the design is stabilized, most major bugs were uncovered. This approach has an additional advantage for the design team, which could begin physical design as major revisions will not be required. Once the design is stabilized the verification team needed to create a test plan. The test plan should capture all the features of the design that need to be tested, including any special features that might be application specific. The final verification step is to decide what mechanism is best suited for a particular block in the design, pseudorandom testing or handwritten focused testing.

#### **1.1.2. Testing Strategy**

The test stimulus includes both focused tests and pseudorandom tests. Pseudorandom testing helps in generation of test cases that might be tedious to hand generate and are of multiple simultaneous events that would be extremely difficult to foresee. The pseudorandom testing can be divided into several parts. One can be a general purpose exerciser that provides coverage of the entire

architecture. Others target specific blocks in the architecture. The following areas are critical to correct functionality of any chip and should be targeted explicitly:

- Branches and jumps,
- Data pattern dependent transactions,
- Floating point unit,
- Exceptions,
- Cache and memory transactions, and
- Virtual to physical address translation mechanism

Fundamentally, each part works the same way. Each exerciser creates pseudorandom assembly language code, runs the code on the model under test and a reference model, collects results from each and compares the results from both the model runs. The only difference in the exercisers is the difference in the number of certain events or instructions in the generated pseudorandom code. For example an exercise that focuses on testing the memory transactions will have a higher number of loads and stores in the generated code. The instructions that are in majority in the generated code are controlled by variables that are user inputs to the generator.

It is quite possible that both pseudorandom testing and hand written tests may not exercise a bug. This might be possible when the bug is the result of the interaction of corner cases in several different parts of a complex design. A typical example is one that actually occurred in the MIPS R4000PC/SC rev 2.2 processor. This bug occurs when a data cache miss is caused by a load instruction,

and is followed by a jump instruction with its delay slot on an unmapped page. The bug was that instead of page miss exception vector, processor control was transferred to jump address [Ho, 1995]. Hand written tests are not effective in finding such errors because every possible interaction cannot be guaranteed. Random testing might find such corner cases, but since each condition is highly improbable the number of random tests required can be prohibitively high. Data published in [MIPS 94] shows that most of the errors that escape present day verification methodologies occur due to interactions of various parts of design in these corner case situations.

To tackle the problem of testing a microprocessor design in all the corner cases a methodology adopted in [Ho, 1995] can be used. Figure 1.2 gives the overview of the process. Test patterns are generated in such a manner so that all possible interactions of different sub-units can be tested.

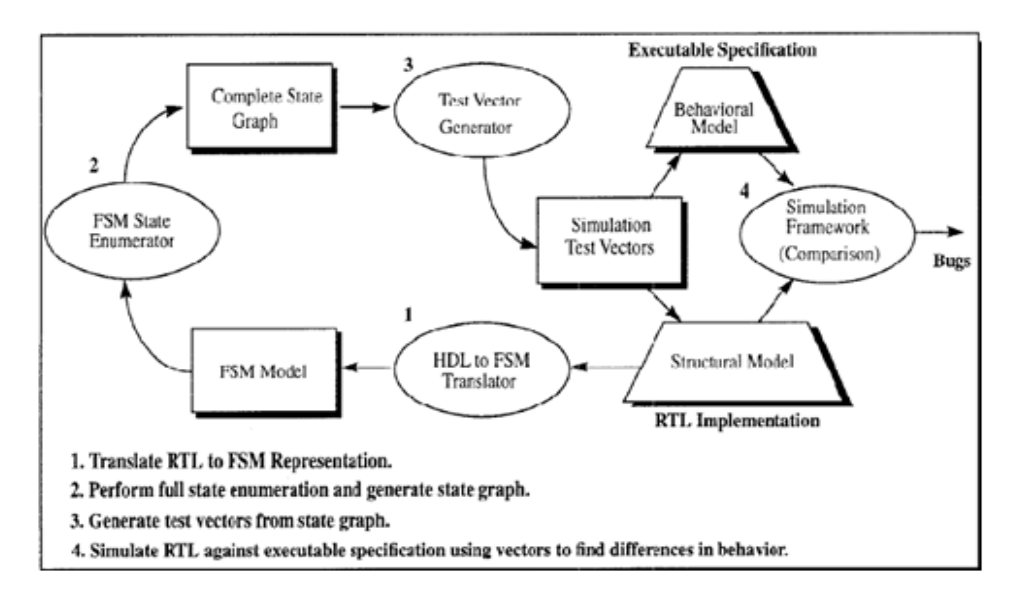

**Figure 1.2. Methodology to Generate Test Vector for Corner Cases. After [Ho, 1995]**

When the hardware description of the machine is complete, it is likely to contain information about the improbable states a machine can transition to. This information can then be extracted to generate test vectors. The method of extracting this information can be broken down into three parts. The first step is to convert the HDL based design to a Finite State Machine (FSM) representation. Second step in the process is to find all the states of machine that can be reached from reset. The result of this exercise is a state graph, which contains all the states and transition edges that the hardware model can attain. The last step is to take the state graph and generate test vectors that will cause all the possible transitions.

# **1.1.3. Correctness Checking**

A number of mechanisms can be used for checking whether the model under test responded with the correct output. Hand generated tests often have comparisons built into them to verify that they generated the expected result. These are known as self checking tests. However, this type of self checking mechanism can be extremely difficult to implement for pseudorandom testing. Consequently, checking mechanisms that work well for both hand generated tests and pseudorandom tests need to be developed. Some of the mechanisms can be: checks performed during simulation, checks done automatically every time a model completes executing, or test specific post simulation checks [Kantrowitz, 1995]. It is imperative that the checking mechanisms are properly adjusted to eliminate false errors, in order to keep the debug time low.

The RTL model can provide checking through assertion checkers. Assertion checkers make sure that various rules of behavior are not violated at any time during the execution. Assertion checkers can range from simple to complex. For example, a simple assertion checker can check for an illegal transition on a state machine and a complex assertion checker can make sure that none of the bus protocols are violated. When a test is completed, several checks need to be done. One simple check is to verify that the test reached its normal completion and did not end abruptly; this makes sure the validation environment itself is operating correctly. A variety of other checks can be used, for example a check can compare the results of running a test on the model and on the emulator. Information about the state of the model is saved while the test is executing and then compared with its equivalent from the emulator. State that is compared in this way can include a trace of the program counter (PC), a trace of updates made to each architectural register, and the final memory image upon the completion of test [Kantrowitz, 1995]. There are certain issues that are associated with this technique. The emulator provides architecturally correct results but lacks support for timing, pipelining or caching. Hence several features can be difficult to verify with the emulator.

In the Alpha 21164 architecture, arithmetic traps are imprecise, which means that they might not be reported with the exact program counter value that caused them. Even for architectures supporting precise exceptions, since the perfect model lacks any concept of pipeline depth or timing, it can report traps, some interrupts and exceptions at a different time than the real design. Arithmetic

traps also presented a problem in the Alpha 21164 validation effort because the destination register can be unpredictable after a trap [Kantrowitz, 1995]. These effects can make comparison of the real design with the reference model difficult. Restricting the pseudorandom tests to avoid these instruction sequence or, use of certain register values limits the benefits of pseudorandom testing. Hence to maximize benefits from pseudorandom testing, no restrictions should be placed on the instruction sequence. The mismatches should be filtered by tracking which registers could be unpredictable at a given time. Commercial tools such as Synopsys Formality can also be used for equivalence checking [Mishra, 2005]. The tool reads the DUT and the reference model. Both the designs are then partitioned into sections which can be compared separately. Any mismatches are then reported.

#### **1.1.4. Coverage Analysis**

One of the primary difficulties associated with functional verification is that it is difficult to determine when the validation effort is complete. Completing a given number of tests only indicates that the tests are complete, not that the design has been completely tested. Bug rate might provide some useful insights but a lower bug rate might also indicate that the testing is not properly exercising the problem areas [Kantrowitz, 1995]. This entails exhaustive coverage analysis of focused and pseudorandom tests. This coverage checking can be determined with information gathered while a model was executing, or information gathered by post processing signal traces. While the model executes, information can be stored about the occurrence of simple events. At the end of every run, this

information can be written to a database to collect statistics that span over multiple runs.

Automatic coverage-checking methods can also be used. The most common is a state machine coverage analyzer [Kantrowitz, 1995]. For state machines it is imperative to exercise all the possible states in the machine. Trace files can be post processed to gather information about covered and uncovered states. To extend this concept to other parts of the machine which are not implemented as FSM, design can be represented as a single state machine. This state machine can then act as a reference model and can be processed with coverage tools.

#### **1.2. Performance Validation**

Although the primary focus of validation effort in any microprocessor design is ensuring proper functionality, pre- silicon performance validation is also an important aspect of the verification effort. Performance validation ensures elimination of bugs caused by latent functional defects before the final tape-out [Bose, 2000]. Architecture performance is usually measured in terms of cycles per instruction (CPI). The methodology used in performance validation is to first derive performance bounds associated with a given instruction sequence. This instruction sequence is then used to generate tests cases for which performance can be predicted before simulation. The two primary aspects of processor performance that need to be addressed are: (a) clock frequency target and (b) cycles-per-instruction target [Bose, 2000]. Figure 1.3 provides an overview of the methodology used for performance validation.

A reference tool generates performance bounds for each test case. The test cases range from tests that check simple pipeline latencies to test cases that assess the various bandwidth parameters. Single test cases such as load or store instructions can be used to check basic pipeline latencies while loop test cases can be used to test fundamental bandwidth and dependence latency parameters. For each test case performance parameters obtained from the reference tool are compared against those obtained from the RTL model.

# **1.3. Organization**

This thesis is structured as follows.

Chapter 1 has described the need for validation in today"s microprocessor design and contemporary strategies used in various validation schemes.

Chapter 2 describes MIPS processor and emulators. Two MIPS emulators are described: (a) VMIPS, which emulates MIPS R-3000, was used in the initial phase of the validation effort and (b) OVPsim, which accurately emulates MIPS-4kc

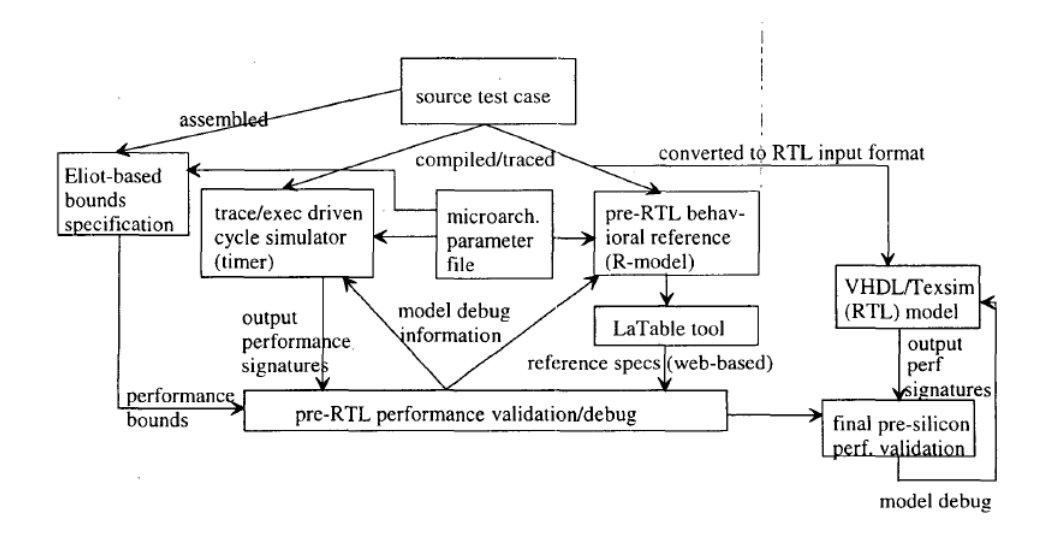

12 **Figure 1.3. Performance Validation Methodology Overview. After [Bose, 2000]**

based processors and offers several advantages over VMIPS was used in the later part of the validation effort.

Chapter 3 describes the design of the proposed validation environment for functional verification of MIPS based radiation hardened processor using simulation based approaches. At the outset the framework was developed to support validation using VMIPS. In the later stages the environment was modified to support OVPsim which allowed testing of all the instructions supported by the MIPS-4kc architecture except for cache instructions.

Chapter 4 tabulates the statistics associated with the random instruction generator. This is followed by a description of how random tests were configured to exercise various components of the design and a summary of bugs found. This chapter concludes this thesis with directions for future work.

# **CHAPTER 2**

# **MIPS ARCHITECTURE AND EMULATORS**

An overview of MIPS architecture and emulators is presented here. Differences in architectural implementations of MIPS-R3000 and MIPS-4kc based processors are noted.

# **2.1 MIPS Architecture**

MIPS is one of the most effective Reduced Instruction Set Computer (RISC) architectures, as is evident from strong MIPS influence on later architectures like Digital Equipment Corporation Alpha and Hewlett-Packard Precision [Sweetman, 2002]. Figure 2.1 shows the processor core block diagram for  $M$ 

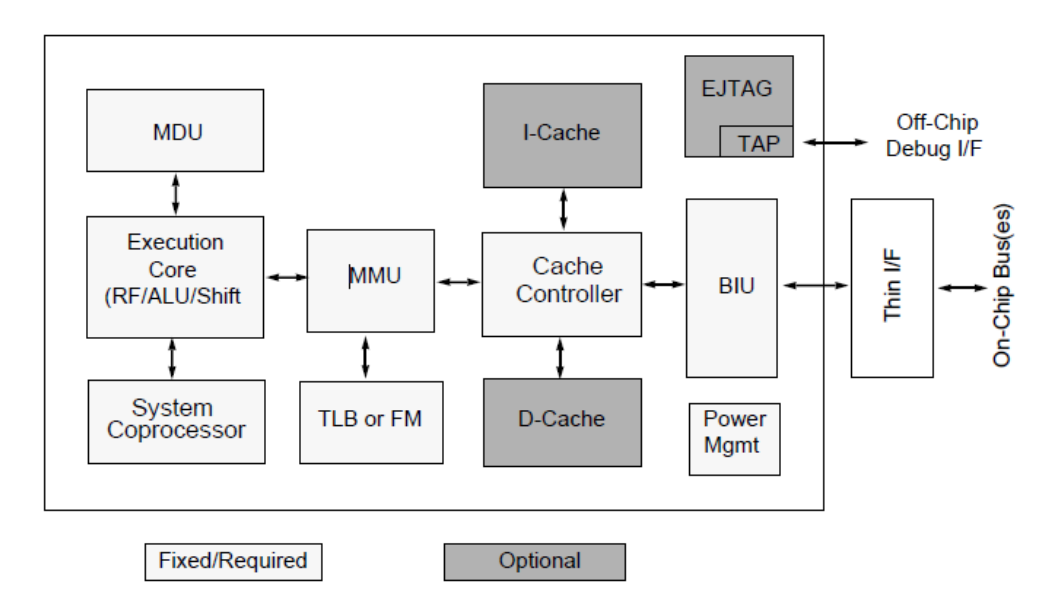

**Figure 2.1. Processor Core Block Diagram for MIPS-4kc Core. After [MIPS,** 

**2002]**

Figure 2.1 includes two types of blocks, required and optional. To remain MIPScompliant the processor core should implement the required blocks. The required blocks are

- Execution Unit
- Multiply-Divide Unit
- System Control Coprocessor (CP0)
- Memory Management Unit (MMU)
- Cache Controller
- Bus Interface Unit (BIU)
- Power management

Optional blocks are implementation dependent and can be added as the need arises. Optional blocks are

- Instruction Cache
- Data Cache
- Enhanced JTAG (EJTAG) Controller

# **2.1.1. Execution Pipeline**

Reduced Instruction Set Computer (RISC) is a design philosophy that advocates use of simpler and smaller instructions which take roughly the same amount of time to execute over complex multi cycle instructions. The original MIPS SPARC and Motorola 88000 CPUs were classic scalar RISC pipelines. Later, Hennessey and Patterson invented yet another classic RISC, the DLX, for use in their textbook [Hennessy, 2006]. Each of these designs fetch and attempt to execute one instruction per cycle. During operation each pipe stage works on a single instruction at a time. Each stage takes a fixed amount of time. Each of these stages consists of an initial set of flip flops, and combinatorial logic which operates on the output of these flip flops. The five pipeline stages are

- 1. Instruction Fetch During the instruction fetch state, a 32 bit instruction is fetched from the memory. At the same time the instruction is fetched, the machine computes the address of the next instruction by incrementing the address of the instruction just fetched by 4 (since each instruction is 4 bytes). The Address of the current instruction is stored in a special register called the Program Counter (PC). If the next instruction is a taken branch, jump or exception, the computation will have to be updated accordingly.
- 2. Instruction Decode /Register Fetch Cycle All MIPS instructions have at most two register inputs. During the decode stage, an instruction is decoded and the registers corresponding to register source specifiers are read from the register file. Equality test on registers is done as they are read, for a possible branch. If the need arises, the offset field of the instruction is also sign extended in this stage. Possible branch target address is computed by adding the sign extended offset to the incremented PC. Instruction decoding is done in parallel with reading registers, which is possible because the register sepcifiers are at a fixed position in RISC architecture [Hennessy, 2006].
- 3. Execution/Effective Address Cycle The Arithmetic Logic Unit (ALU) operates on the operands prepared in the prior cycle, performing one of the three functions depending on the instruction type. If the instruction is memory reference, the ALU adds the base register and the offset to form the effective address. If the instruction is a register-register instruction, the ALU performs the operation specified by the ALU opcode on the values read from the register file. If the instruction is a register-immediate instruction, the ALU performs the operations specified by the ALU opcode on the first value read from the register file and the sign extended immediate field.
- 4. Memory Access If the instruction is a load, memory does a read using the effective address computed in the previous cycle. If it is a store, then the memory writes the data from the second register read from the register file using the effective address.
- 5. Write-Back Cycle In this cycle the result is written into the register file, whether it comes from the memory system (for a load) or from the ALU (for an ALU instruction).

# **2.1.2. Addressing**

The MIPS architecture is divided into two address spaces: a virtual address space, this consists of all the addresses that can be used in the programs, and a physical address space, consisting of all the addresses that can be sent on the address bus [Aggarwal, 2004]. The virtual address space of 4 Gbytes is

divided into four segments: kuseg, kseg0, kseg1, and kseg2. The virtual address consists of segment number and an offset within the segment. In translation of virtual address to the physical address, the 12 least significant bits of the virtual address are kept unchanged. In an implementation which uses a memory management unit and a translational lookaside buffer (TLB), segments can be further divided into pages of sizes ranging from 4 Kbytes to 16 Mbyte. Figure 2.2 shows various segments in MIPS virtual address space.

## **2.1.3. Modes of Operation and Segments**

MIPS-4kc processor cores support three modes of operation [MIPS, 2002]

- User Mode
- Kernel Mode
- Debug Mode

User mode is primarily used for application programs. Kernel mode is used for handling exceptions and privileged operating system functions, including coprocessor zero register management and I/O device accesses. Debug mode is used for software debugging and occurs within a software development tool. The address translation performed by the MMU depends on the mode in which the processor is operating. The core enters kernel mode both at reset and when an exception is recognized. In kernel mode, software has access to the entire address space, as well as all CP0 registers. User mode accesses are limited to a subset of the virtual address space (0x0000\_0000 to 0x7fff\_ffff) and can be restricted from

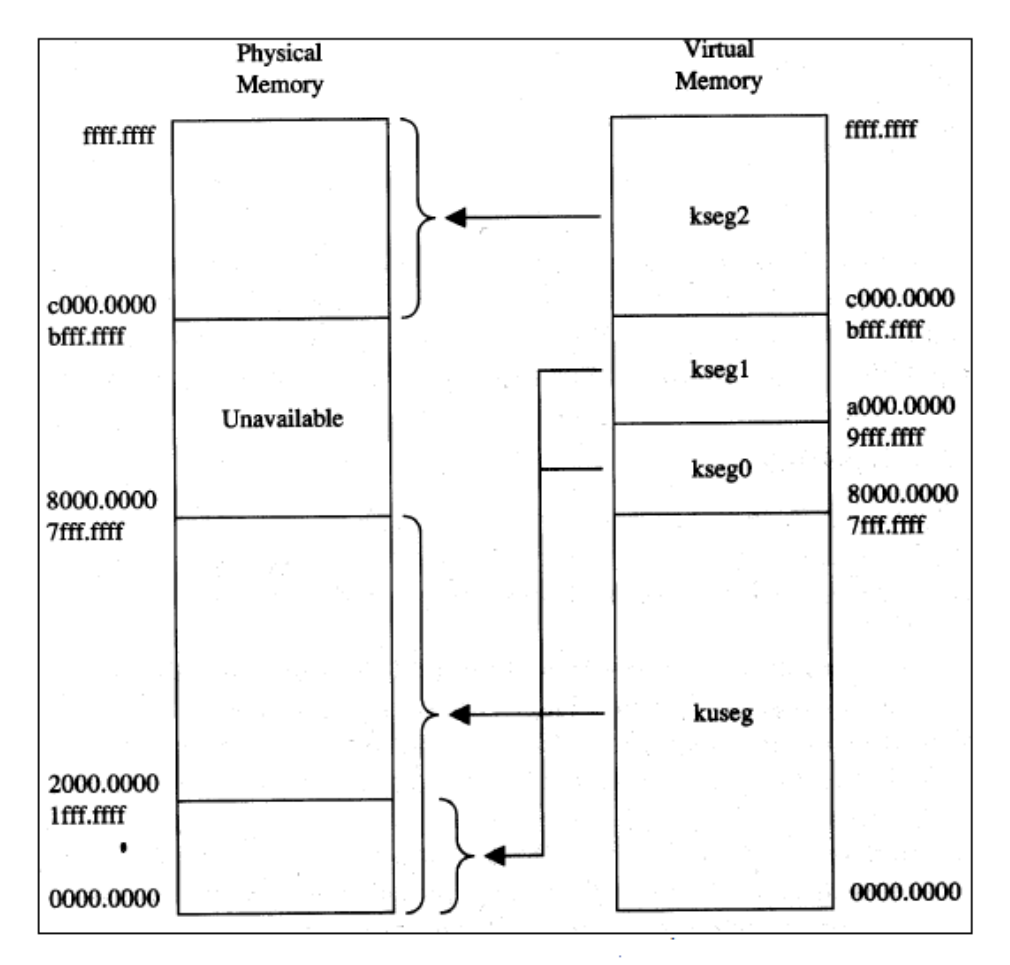

**Figure 2.2.Virtual to Physical Memory Mapping in MIPS**

accessing CP0 functions. In User mode, virtual addresses 0x8000\_0000 to 0xfff\_fff are invalid and cause an exception if accessed. An unmapped segment does not use the TLB to translate from virtual to physical address. After reset it is important to have unmapped memory segments, because the TLB is not yet programmed to perform the translation. Unmapped segments have a fixed simple translation from virtual to physical address. Except for kseg0, unmapped segments are always uncached. The cacheability of kseg0 is set in the K0 field of the CP0 Config register. A mapped segment uses the TLB to translate from virtual

to physical address. The translation of mapped segments is handled on a per-page basis. This translation has information defining whether the page is cacheable, and the protection attributes that are associated with the page [MIPS, 2002]. The cacheability of the segment is defined in the CP0 register Config, fields K23 and KU.

#### **2.1.4. Registers**

There are 32 general-purpose registers and 3 special registers on the MIPS processor. There are also up to 32 registers each on up to four coprocessors. The processor for which the validation environment is designed, there is only one coprocessor, coprocessor 0, which is the "system coprocessor"; it takes care of exceptions and virtual memory issues. Also, since the targeted processor does not implement the debug mode, coprocessor 0 registers, which are used for debug purposes, are omitted from the design. In the MIPS architecture register zero is not writeable and reads always return a zero. However to implement the radiation hardening aspects, the targeted processor allows writes to register zero. In normal mode of operation the reads to register zero always return a zero. Processor returns the actual value that was last written to register zero when processor is in a new operating mode that is used to correct the processor state after a radiation error. Any of the 32 general-purpose registers can be used in any instruction that takes register operands. Register 31 is the "link register". Most of the instructions for calling subroutines are hardwired to store the return address into this register. The coprocessor registers can be accessed by using special coprocessor instructions to move their values to general registers and back.

## **2.1.5. Instruction Set**

MIPS instructions can be divided into four groups based on their coding format [MIPS Ins].

- R Type This group contains instructions that do not use an immediate field, target offset, or memory address to specify an operand. This includes arithmetic and logic instructions in which both operands are registers, shift instructions, and register direct jump instructions (JALR and JR). All Rtype instructions use opcode 000000.
- I Type This group includes instructions with an immediate operand, branch, load and store instructions. Coprocessor load and store instructions are also included in this group. All opcodes except 000000, 00001x, and 0100xx are used for I-type instructions.
- J Type This group consists of the two direct jump instructions (J and JAL). These instructions require a memory address to specify their operand. J type instructions use opcodes 00001x.
- Coprocessor Instructions This group includes floating point processor and system coprocessor instructions. All coprocessor instructions use opcodes 0100xx.

MIPS-4kc based processors have several instructions such as Traps, ERET, BLTZALL, BNEL etc which are not supported by MIPS-R3000 based processor. There is also a considerable difference in bit encodings of various CP0 registers when compared to R-3000 based processors. Therefore VMIPS which mimics R-3000 based processors provides only limited testing for MIPS-4kc processor. CP0 register comparison is also not possible using VMIPS, which is important especially during exceptions and memory management.

## **2.1.6. Exceptions**

Exceptions are conditions which change the normal sequence of instructions causing the processor to transfer control to a predefined location in memory which is the exception vector [Aggarwal, 2004]. In MIPS there is a single exception vector, the general exception vector, whose virtual address depends on the setting of the Status Register's Bootstrap Exception Vector (BEV) bit, as shown in Table 1.

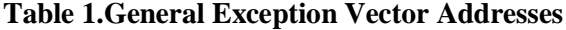

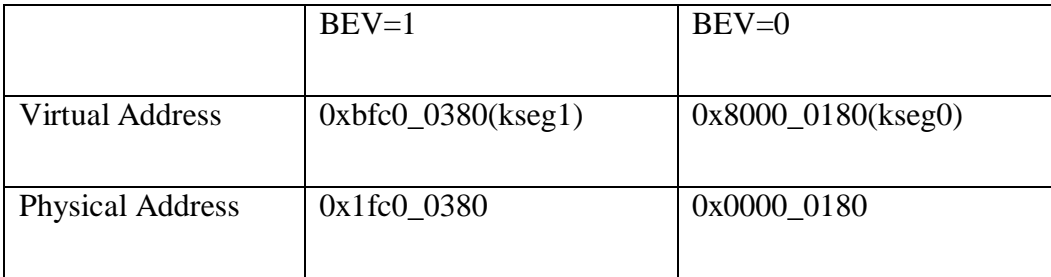

The MIPS architecture recognizes several exceptions, they can be external interrupts (hardware interrupts or software interrupts), or program exception. When an exception occurs, the following events take place:

 The current instruction is aborted, as well as any instructions in the pipeline that have already begun executing

- In the Status register, the previous kernel/user mode and previous Interrupt Enable (IE) bits are copied into the old mode and old IE bits respectively, and the current mode and current IE bits are copied into the previous mode and previous IE bits.
- The current IE bit is cleared, which disables all interrupts.
- The current kernel/user mode bit is cleared, which places the processor in kernel mode.
- If the instruction executing when the exception occurred is in the delay slot of a branch, the Branch Delay (BD) bit in the Cause register is set.
- The Exception Program Counter (EPC) register is written with the address at which the program can be correctly restarted. If the instruction that caused the exception is in the delay slot of a branch (BD=1), the EPC is written with the address of the preceding branch or jump instruction. Otherwise, it is written with the address of the instruction that caused the exception, or in the case of an interrupt, with the address of the next instruction to be executed.
- The Exception Code (ExcCode) field of the Cause register is written with a number that describes the type of exception.
- If the exception is a coprocessor unusable exception, the Cause register's Coprocessor Error (CE) field is written with the referenced coprocessor unit number.
- If the exception is an address error, the address associated with the erroneous access is written to the BadVAddr register.

• The processor then jumps to the general exception vector, whose address depends on the setting of the BEV bit: When  $BEV = 1$ , the general exception vector lies in noncacheable kseg1 address; when  $BEV = 0$ , it is lies in cacheable kseg0 address

When the exception routine completes, it uses the address in the EPC register as the return address, and executes an Exception Return (ERET) instruction. The ERET instruction restores the current, previous mode and IE bits to their contents prior to the interrupt, leaving the old bits unchanged. The processor then jumps to the address specified in EPC. In MIPS-R3000 based processors the address in the EPC register is used as the return address in a jump, and then a Restore from Exception (RFE) instruction is executed in the jump's delay slot. This has similar effect as ERET.

#### **2.1.7. Translation Lookaside Buffers (TLB)**

The TLB consists of one joint and two micro address translation buffers [MIPS 2002]:

- 16 dual-entry fully associative Joint TLB (JTLB)
- 3-entry fully associative Instruction micro TLB (ITLB)
- 3-entry fully associative Data micro TLB (DTLB)

The 4Kc core implements a 16 dual-entry, fully associative Joint TLB that maps 32 virtual pages to their corresponding physical addresses. The JTLB is organized as 16 pairs of even and odd entries containing pages that range in size from 4- KBytes to 16-MByte into the 4-GByte virtual address space. The purpose of the TLB is to translate virtual addresses and their corresponding Address Space Identifier (ASID) into a physical memory address. The translation is performed by comparing the upper bits of the virtual address (along with the ASID bits) against each of the entries in the tag portion of the JTLB structure. Because this structure is used to translate both instruction and data virtual addresses, it is referred to as a "joint" TLB. The JTLB is organized in page pairs to minimize its overall size. Each virtual tag entry corresponds to two physical data entries, an even page entry and an odd page entry. Figure 2.3 shows the various JTLB fields in MIPS-4kc core processor [MIPS 2002].

Following are the TLB tag entry fields

• Page Mask [24:13] - is the page mask value. The page mask defines the page size by masking the appropriate VPN2 bits from being involved in a comparison. It is also used to determine which address bit is used to make the even-odd page (PFN0-PFN1) determination. Page mask is set in the CP0 PageMask register

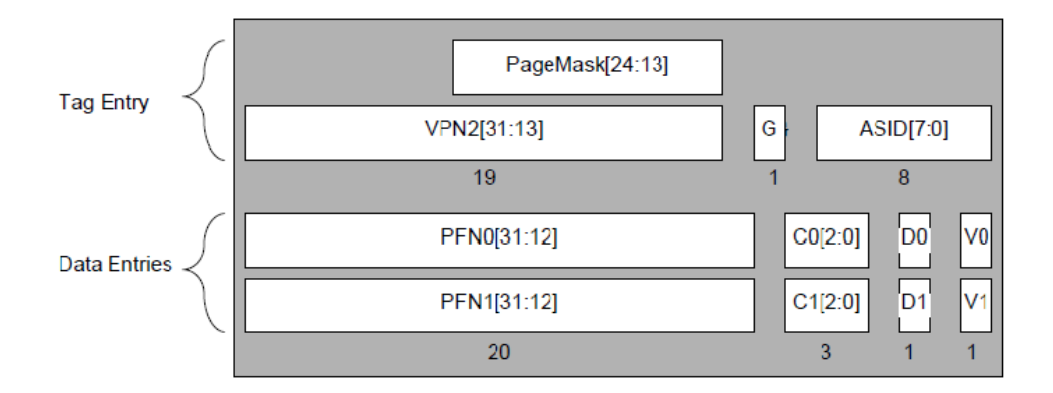

**Figure 2.3. JTLB Entry (Tag and Data). After [MIPS 2002]** 

- VPN2 [31:13] is Virtual page number (VPN) divided by 2. This field contains the upper bits of the virtual page number. Because it represents a pair of TLB comparison pages, it is divided by 2. Bits 31:25 are always included in the TLB lookup. Bits 24:13 are included depending on the page size, defined by CP0 PageMask register. VPN2 is set in CP0 EntryHi register.
- G is Global (G) bit. When set, it indicates that this entry is global to all processes and/or threads and thus disables inclusion of the ASID in the comparison.
- ASID [7:0] is Address Space Identifier (ASID) which identifies which process or threads this TLB entry is associated with.
- C0 [2:0], C1 [2:0] bits contain an encoded value of the cacheability attributes and determines whether the page should be placed in the cache or not. These bits are set in CP0 EntrlyLo registers.
- PFN0 [31:12], PFN1 [31:12] bits define Physical Frame Number (PFN). They are the upper bits of the physical address. For page sizes larger than 4 KBytes, only a subset of these bits is actually used. PFN bits are set in EntryLo registers.
- V0, V1 are Valid (V) bits. When set they indicate that the TLB entry and, thus, the virtual page mappings are valid. If this bit is set, accesses to the page are permitted. If the bit is cleared, accesses to the page cause a TLB Invalid exception. Valid bits are in CP0 EntryLo registers.
## **2.2. MIPS EMULATORS**

Processor emulators are used to mimic actual processors. The output obtained from the emulator is what one would expect if the same input was given to the processor. Some simulators modeling MIPS processors are:

- SPIM: SPIM is simulator that runs MIPS32 assembly language programs. SPIM provides a simple debugger and minimal set of operating system services. SPIM does not execute binary (compiled) programs and cannot run programs compiled for recent SGI processors. MIPS compilers also generate a number of assembler directives that SPIM cannot process [SPIM].
- VMIPS: VMIPS mimics MIPS-R300. Full cross compiler tool chain is used with VMIPS and is written in C++.VMIPS was used in the initial phase of testing and provided only limited testing capability due to architecture differences in MIPS-4kc and MIPS-R3000 based processors.
- OVP-OVP provides MIPS verified models for different versions of MIPS based processor and provides full support for processor validation and was extensively used for our validation effort

# **2.2.1. VMIPS**

## **2.2.1.1. Overview**

VMIPS is a virtual machine simulator based around a MIPS R3000 RISC CPU core [VMIPS]. It is an open-source project written in C++, which is distributed under the General Public License (GNU). VMIPS, a virtual machine

simulator, does not require any special hardware. It has been tested under Intelbased PCs running FreeBSD and Linux, and a patch has been developed for compatibility with CompaQ Tru64 Unix on 64-bit Alpha hardware. VMIPS is based on RISC architecture, its primitive machine-language commands are all simple to understand. VMIPS can be easily extended to include more virtual devices, such as frame buffers, disk drives, etc. VMIPS is written in C++ and uses a simple class structure. VMIPS is intended to be a virtual machine, which its users can modify easily. It maintains a close correspondence between its structures and structures which actually appear in modern physical computer hardware. VMIPS is also designed with debugging and testing in mind, offering an interface to the GNU debugger GDB by which programs can be debugged while they run on the simulator. It is intended to be a practical simulator target for compilers and assembly language/hardware-software interface courses [VMIPS].

### **2.2.1.2. Running Programs with VMIPS**

• The first step is to compile the program which requires a MIPS crosscompiler. VMIPS supports the GNU C compiler; most installations of VMIPS also have an installation of the GNU C compiler targeting the MIPS architecture. The easiest interface to the C compiler is through the `vmipstool' program; to run the MIPS compiler that VMIPS was installed with, the `vmipstool --compile' command is used.

- The second step is linking the program with support code. VMIPS comes with an inbuilt support code and a linker script for simple standalone programs, which can be run using the command `vmipstool --link'.
- The third step is building a ROM image. Like most real machines VMIPS does not read in executables, it has an embedded program in the flash ROM that reads the executable and runs it. To build a ROM image, VMIPS provides a script which is invoked by running `vmipstool --makerom'.
- The fourth step is starting the simulator using `vmips ROMFILE', where `ROMFILE' is the name of the ROM image. If the program is linked with setup code that comes with VMIPS, the simulator halts when it hits the first break instruction.

# **2.2.2. OVPsim**

## **2.2.2.1. Overview**

OVPsim is developed by Imperas technologies. Imperas simulation technology is based on just-in-time (JIT) compiler technology and enables high performance simulation, debug and analysis of platforms containing multiple processors and peripheral models [OVP1]. OVPsim is a collection of dynamic linked libraries (.so suffix on Linux, .dll suffix on Windows XP) implementing Imperas simulation technology. The shared objects contain implementations of the entire Innovative CpuManager Interface (ICM) interface [OVP2]. These ICM functions enable instantiation, interconnection and simulation of complex

multiprocessor platforms containing arbitrary shared memory topologies. A program using ICM can be linked with the ICM RuntimeLoader to perform loading of OVPsim dynamic linked libraries, to produce a stand-alone executable. The technology is designed to be extensible: one can create new models of processors and other platform components using interfaces and libraries supplied by Imperas. Imperas OVPsim allows processor models created using OVP modeling technology to be used in platform files to create executables that execute binaries compiled for those processor models. It can also simulate behavioral components to help validate processor models under construction, or to create custom simulation environments.

### **2.2.2.2. Processor Models**

The core simulation components in OVPsim are processor models [OVP1]. In order to implement a processor model, OVPsim implements the following major components in C using the Imperas Virtual Machine Interface (VMI) API:

- An instruction decoder, capable of decoding a single instruction.
- An instruction disassembler, capable of generating a text representation of an instruction.
- An instruction morpher, capable of describing the behavior of a single instruction.
- A debugger interface, which provides functions, required for the model to be debugged using GDB or the Imperas multiprocessor debugger.

• If a processor implements virtual memory, then the hardware structures that support that virtual memory (MMU and TLB, for example) also form part of the processor models.

Imperas processor models are compiled into a shared object (.so or .dll) which is then dynamically loaded by Imperas tools.

### **2.2.2.3. Semihosting**

Semihosting allows behavior that would normally occur on a simulated system to be implemented using features of the host system instead [OVP1]. As a simple example, a real platform might contain a UART peripheral to receive output. When simulating this system, it is generally more convenient not to simulate the UART but to intercept the write calls that a processor makes and redirect the output to the simulator log instead. Such behavior is specified in a semihosting library for a processor.

# **2.2.2.4***.* **Cache and Memory Subsystem Models**

Imperas technology allows memory subsystem models such as caches to be modeled as loadable shared objects (or dynamic linked libraries on Windows) and separately instantiated [OVP1]. Memory subsystem models can be either full or transparent. A full model implements memory contents: for example a full cache model would implement both cache tags and the cache line contents. A transparent model implements some state but not the memory contents: for example, a transparent cache model would implement the cache tags but not the line contents, which is useful for performance analysis models that simply count hits and misses.

## **2.2.2.5***.* **Running Programs with OVPsim**

Programs on OVPsim are executed by calling various ICM functions [OVP2]. A simple program can be made that runs a single-processor platform using following five calls from the ICM API.

- icmInit- icmInit initializes the simulation environment prior to a simulation run: it is always the first ICM routine called in any application. It specifies attributes to control various aspects of the simulation to be performed, and also specifies how a debugger should be connected to the application if required.
- icmNewProcessor- icmNewProcessor is used to create a new processor instance. The ISA that the user wants to mimic is specified here.
- icmLoadProcessorMemory-Once a processor has been instantiated by icmNewProcessor, this routine is used to load an object file into the processor memory. Accepted formats are ELF and TI-COFF. Makefiles that come with the Imperas setup can be used to create these file formats from assembly or C programs. Entry point address for simulations can also be specified in the makefiles.
- icmSimulatePlatform- icmSimulatePlatform is used to run simulation of the processor and program, for a specified duration.
- icmTerminate- At the end of simulation, icmTerminate is called to perform cleanup and delete all allocated simulation data structures.

This chapter has described various architecture features of MIPS based processors which should be kept in mind while designing the validation environment for MIPS processors. This chapter also provides an overview of MIPS emulators which form an important part of any validation environment.

Chapter 3 provides details on the design of the validation environment and a description of how various instructions are configured to test different parts of the design.

# **CHAPTER 3**

# **VALIDATION ENVIRONMENT DESIGN**

This chapter describes the design of the proposed validation environment for a radiation hardened MIPS processor. The environment can be configured to run a variable number of tests in a single run, each test in turn can be configured to run a given number of instructions. Any instruction that is not supported by the implementation can be eliminated from the random tests. Similarly, a particular test run may be configured to test only certain types of instructions, for example arithmetic instructions. Figure 3.1 shows flow for random tests. Design of the entire validation environment can be divided into five major parts:

- 1. The first step is to generate a sequence of random instructions. The instruction generator requires the capability to generate the desired instruction mix. Although generated randomly, the instruction sequence should not result in unpredictable processor behavior.
- 2. The second step is to convert this sequence of assembly level instructions into a binary format which can be executed by the simulator. This can be done with a set of appropriate make files. While OVPsim recognizes ELF format, VMIPS requires that the random tests be converted to a ROM image. An embedded bootstrap program in the flash ROM reads the executable and then executes it. The ELF or ROM files that are generated contain needed information e.g., entry point address for executing the program. Once the desired file format is generated, these files can be

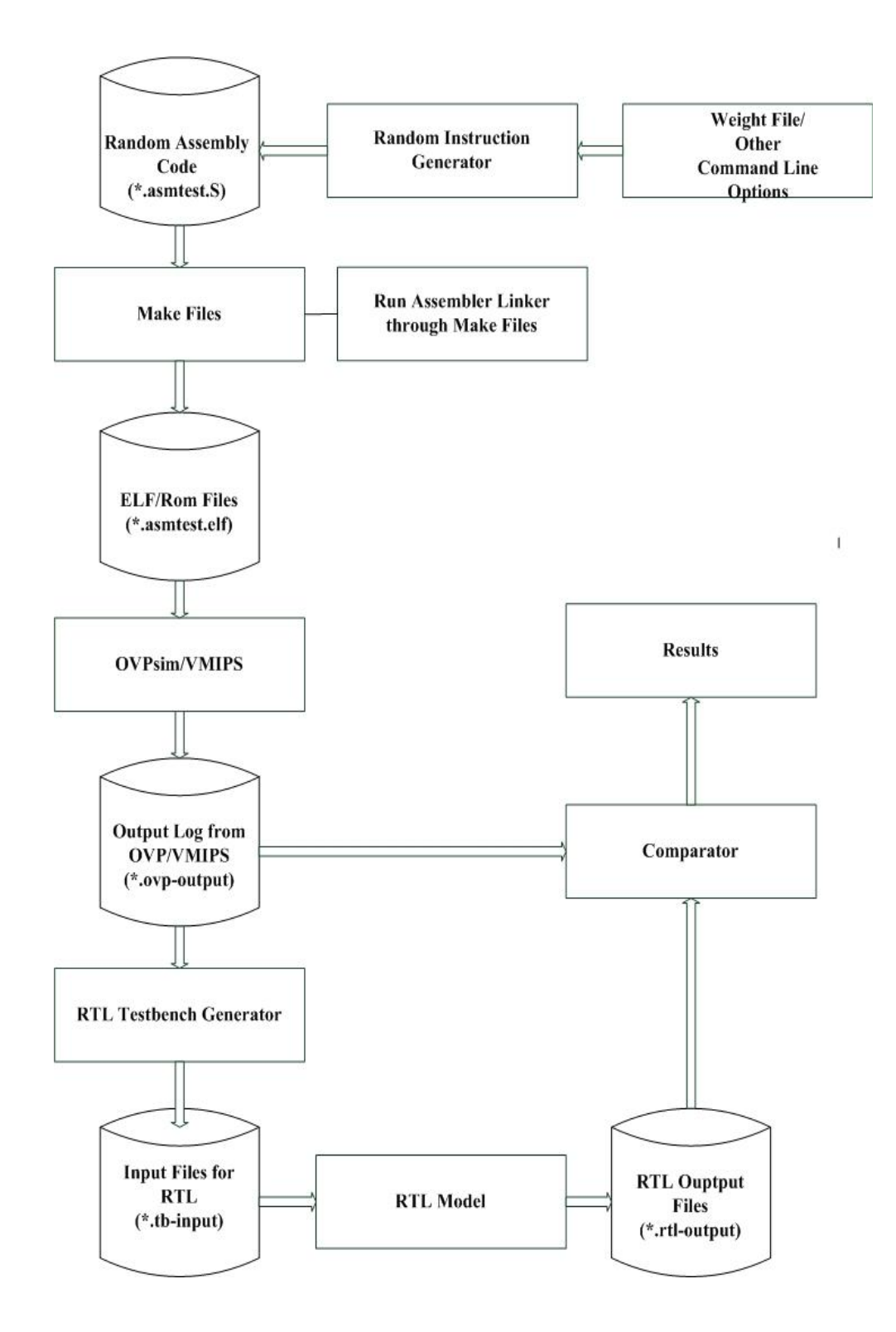

**Figure 3.1. Flow for Random Tests** 

executed with the simulator to obtain the expected register file and Program Counter (PC) values after each instruction executed.

- 3. The third step is to generate inputs for the Device under Test (DUT), which is the RTL model. The RTL model requires that each instruction in random test is converted to a 64 bit field. This 64 bit field comprises of 32 bit physical address which can be placed on the address bus, and 32 bit binary machine code corresponding to the instruction which is located at the specified physical address. The validation environment converts random test into this format. The RTL model is then executed to obtain the outputs corresponding to the applied stimulus.
- 4. The fourth step is the comparison of the results obtained from steps three and four. PC and register file values are compared to ensure that the DUT is functioning as expected. Any discrepancies found are reported, as they represent a divergence in the architectural states of the respective machine.
- 5. The fifth step is to combine all these independent processes into a single process which can be configured for the desired number of runs. This step should ensure that all the files needed to run a given test are properly archived. If any design changes are introduced later, this makes sure that a test which executed without any discrepancies can be executed again to ensure that bugs are not introduced during the design change.

The following subsections describe the detailed design of each part. The Perl language is used throughout this work to generate random tests, inputs for the RTL model, compare results, and to automate the environment for the desired number of runs.

## **3.1. Random Instruction Generator**

The random instruction generator generates a sequence of pseudorandom instructions under a given set of constraints. These constraints are given as command line arguments and through an input file which describes the desired frequency of each instruction in the random test.

## **3.1.1. Generating Biased Instructions**

The random instruction generator requires the capability to generate instructions in a biased manner. This implies that if the user assigns a comparatively higher weight to a particular instruction, that instruction should be generated more frequently than others in the random test. The frequency of the instructions is calculated by the weight assigned to each instruction which can be described in a text file and provided as an input to the random instruction generator. The ability to generate instructions according to their weights has several advantages.

During the design phase there might be several instructions which are yet not supported. With the weight file, simply assigning a zero weight to all these instructions eliminates them from the random tests. This does not require any changes in the validation environment. For example, a design which does not implement a multiply/divide unit can have all the multiply/divide instructions assigned a zero weight for testing purposes. In later stages of the design if a multiply/divide unit is implemented and needs to be tested, simply assigning proper weights to the multiply/divide instructions accomplishes this.

A biased random generator also allows us to more rigorously exercise a particular unit in the design. This is known as "directed" random testing. For example, if the overflow condition in add instructions needs to be tested, the add instructions can be assigned a higher weight than the other instructions. Similarly memory accesses can be tested by assigning higher weights to loads and stores.

The weights for various instructions are specified in a weight file, which the random instruction generator takes as an input. The weight file contains all the instructions that are supported by the instruction set architecture. As an example a test which is required to generate a few logical instructions with branch instructions will have the weight file set up as shown in Figure 3.2 All the other instructions will be assigned a zero weight.

The first step in post processing the weight file is to generate a hash with the instruction as the key and weight of the instruction as the value associated with it. A hash is a data structure that uses a hash function to map identifying values, known as keys, to their associated values [Wiki1]. This hash is then converted to another hash which has the instruction as the key but this time the probability associated with each instruction as the value associated with the key. This is done by adding the weights associated with all the instruction to get their

**ADD-20 ADDI-20 ADDIU-20 ADDU-20 AND-10 ANDI-10 BEQ-2 BEQL-2 BGEZ-2 BGEZAL-2 BGEZALL-2 BGEZL-2 BGTZ-2 BGTZL-2 BLEZ-2 BLEZL-2 BLTZ-2 BLTZAL-2 BLTZALL-2 BLTZ-2 BLTZL-2 BNE-2 BNEL-2 BREAK-0 CLO-0 CLZ-0 DIV-0 DIVU-0 J-0**

## **Figure 3.2. Weight File to Test Logical and Branch Instructions**

sum. The weight of an instruction is divided by this sum to return the probability of occurrence associated with each instruction. Once this hash is obtained, the code show in Figure 3.3 taken from the Perl Cookbook [Perl1], is used to generate instructions pseudo randomly with their weighted bias taken into account. Weighted\_Rand is the subroutine which is called when the instructions need to be

```
Sub Weighted_Rand {my %dist = @_; my ($key, 
$weight); 
while (1) { # to avoid floating point 
inaccuracies 
my $rand=rand;
while (($key, $weight) = each %dist) {return 
$key if ($rand == $weight) < 0;} } }
```

```
Figure 3.3. Perl Code to Generate Biased Random Instructions
```
generated with their bias taken into account. %dist is the hash which contains instructions and their associated probabilities.

### **3.1.2. Initial Setup**

To properly configure a random test we need to do a few things for housekeeping.

# **3.1.2.1. Initializing Register File**

First is initializing all the registers to known values before the start of the actual random test. The VMIPS setup file initializes all the registers to a value zero. Initializing all the registers to zero will produce zero as the result of most of the operations; this does not create any operands which might result in corner cases for the validation purposes. Also, at the RTL level the register file is modeled as a variable in VHDL, which has an unknown value at the start of simulation. To address these problems the register file is initialized using the LI macro and the Perl random function. A random number in a given range is generated using the *rand* function in Perl. This random number is then moved to a given register using LI macro. For example if the random number generated is  $0x8000_0300$  the LI macro is LI  $$1, 0x8000 0300$ . This macro is implemented as a sequence of LUI and ORI instructions. Register zero cannot be initialized since it is hardwired to zero. Register 1 (at) is reserved for use by the assembler ('at' stands for "assembler temporary"). It is used to hold intermediate values when performing macro expansions. We can prevent the assembler from using this register with the directive ".set noat". A .set directive should therefore be used before the register R1 is loaded to avoid any assembler warnings. Before we start executing the actual sequence of randomly generated instructions, the proper reset and exception handlers must also be in place to ensure proper execution

# **3.1.2.2 Reset Handler**

 Reset refers to the condition when the system starts from power up on a hard reset. In the MIPS architecture the CPU responds to reset by starting to fetch instructions from the virtual address 0xbfc0\_0000. This is physical address  $0x1fc0_0000$  in the kseg1 region. The reset vector is configured in kseg1 because it is the uncached, unmapped address space. This is important since at the time of reset neither the caches nor the TLB are initialized. It is imperative that substantial testing is carried out in kseg0 which comprises of addresses 0x8000\_0000 to 0x9FFF\_FFFF. Operation in kseg0 allows us to do three things. Firstly, it allows us to remain in kernel mode, which in turn allows us to execute all instructions, including privileged ones. Secondly, it allows us to remain in unmapped memory so we do not have to worry (initially) about creating page tables and a TLB miss exception handler. Thirdly, since the accesses can configured to be cacheable, operation in kseg0 allows us to test the cache accesses.

When coming out of the reset handler kseg0 can be configured as cacheable or uncacheable. The choice to configure kseg0 as cacheable or uncacheable is an option available to the user and is a command line input to the validation environment. At the end of the reset handler the processor should jump to the address where the random test is located. To configure kseg0 as uncacheable, the assembly language code in Figure 3.4 is used as the reset handler Following is the line by line description of the code:

 $(1, 2)$  Load R2 with the value  $0x0000$ \_ff01.

(3) Move the value in R2 (0x0000\_ff01) to CP0 Status register. This sets the IE and IM bits which are the Interrupt Mask and Interrupt Enable bits and have an unknown value after the reset. This instruction also clears the BEV bit in the Status register. Clearing the BEV bit makes the general exception vector location in kseg0 at the address 0x8000\_0180. When the BEV bit is set the general exception vector is located in kseg1 at the

#### **Reset\_Handler\_Uncacheable: lui \$2, 0x0000 #(1)**

| ıuı  |     | <b>DUUUXU JA</b>            | ₩(⊥)  |
|------|-----|-----------------------------|-------|
| ori  |     | \$2, \$2, 0xff01            | #(2)  |
| mtc0 |     | \$2, CPO Status             | # (3) |
| lui  |     | \$2,0x0000                  | #(4)  |
| mtc0 |     | \$2, CPO Cause              | # (5) |
| li   |     | \$2, Oxrandom test location | # (6) |
| jr   | \$2 |                             | #(7)  |
| nop  |     |                             | # (8) |

42 **Figure 3.4. Reset Handler for Uncacheable Accesses**

address 0xbfc0\_0380. The benefit of executing the exception routine in kseg0 is that it can be made to be cacheable there.

(4) Load R2 with the value 0x0000\_0000.

(5) Move the value in  $R2$  (0x0000\_0000) to CP0 Cause register. This clears all the bits including the IV bit. When the IV bit is cleared the interrupt exceptions use the general exception vector.

(6) Load R2 with the address of the first instruction in the random test.

- (7) Jump to the first instruction in the random test.
- (8) Fill the branch delay slot with a NOP instruction.

To configure kseg0 as cacheable the same reset handler is used with an additional instruction that loads the value 0x0000\_ff01 into CP0 Config register. This clears the K0 bit of the Config register, configuring all the accesses to kseg0 as cacheable. The RTL model requires a few other instructions in the reset handler for cacheable access. These instructions are implementation dependent and are used to invalidate the instruction and data caches at reset (rather than a software loop as is usual for a MIPS processor).

#### **3.1.2.3. Exception Handler**

In the MIPS architecture exceptions are precise. In a precise exception CPU, exception points to the instruction that is the exception victim. All instructions preceding the exception victim in execution sequence are complete; any work done on the victim and on any ensuing instructions have no effect.

When a MIPS CPU takes an exception the processor control is transferred to a fixed address which is the exception vector. The location of the exception vector depends on the BEV bit of CP0 Status register. If the BEV bit is cleared, the exceptions are cached and the exception vector is located in kseg0 at the address 0x8000\_0180. If the BEV bit is set, then the exceptions are uncached and the exception vector is located in kseg1 at the address 0xbfc0\_0380. For good performance on exceptions it is desirable to have the interrupt entry point in cached memory [Sweetman, 2002]. Most of the testing in the validation effort is done with the BEV bit cleared.

The initial phase of testing was done using VMIPS which mimics R-3000 based MIPS processors. These processors use the RFE (Restore from Exception) instruction, it restores the status register to make it ready to go back to the state the processor was in before the exception happened. Since the RTL model does not implement the RFE instruction, a simple scheme to manually restore the processor state after the exception is used. The CP0 EPC register stores the address at which processing resumes after the exception routine has been completed. Before returning from the exception routine this address should be incremented by 4 to point it to the instruction following the one which caused the exception (since each instruction is of 4 bytes), otherwise we will have a flow where control keeps switching between the exception routine and the instruction which caused the exception. The assembly code in Figure 3.5 was used when testing with VMIPS.

| Exception Handler VMIPS: |     |               |                      |       |
|--------------------------|-----|---------------|----------------------|-------|
| mfc0                     |     |               | $$1, CP0$ EPC        | #(1)  |
| addiu                    |     |               | \$1, \$1, 0x00000004 | # (2) |
| lui                      |     | \$2, Oxffff   |                      | #(3)  |
| ori                      |     |               | \$2, \$2, 0xffd      | #(4)  |
| mfc0                     |     |               | \$3, CPO Status      | # (5) |
| and                      |     | \$3, \$3, \$2 |                      | # (6) |
| m <sub>tc</sub> 0        |     |               | \$3, CPO Status      | #(7)  |
| jr                       | \$1 |               |                      | #(8)  |
| nop                      |     |               |                      | #(9)  |

**Figure 3.5. Exception Handler for Testing with VMIPS** 

Following is the line by line description of the code:

- (1) Move the address of instruction which caused the exception from CP0 Exception Program Counter (EPC) register to R1.
- (2) Increment R1 to point to the instruction following the one which caused the exception.
- (3, 4) Load R2 with the value 0xffff\_fffd.
- (5) Move content of CP0 register Status to R3.

(6, 7) Move the value in R3 to CP0 Status register. This clears the EXL bit which implies the processor is in normal mode. When the EXL bit is set the processor runs in kernel mode and all the interrupts are disabled.

- (8) Jump to instruction following the one that caused exception, as specified by R1
- (9) Fill the branch delay slot with NOP instruction.

MIPS-4kc based processors use ERET instruction, it clears the EXL bit in the status register and returns control to address stored in the EPC. When testing with OVPsim, the assembly code shown in Figure 3.6 is used as the exception handler. Following is the line by line description of the code:

(1) Move the address of instruction which caused exception from CP0

Exception Program Counter (EPC) register to R2.

(2) Increment R2 to point to the instruction following the one that caused an exception.

(3) Move the incremented value to EPC register.

(4) Return from an exception using ERET instruction, this clears the EXL bit and the processor returns to the address specified by EPC.

The reset and exception handlers can be directed to the random test using the Perl print command.

# **Exception\_Handler\_OVPsim:**

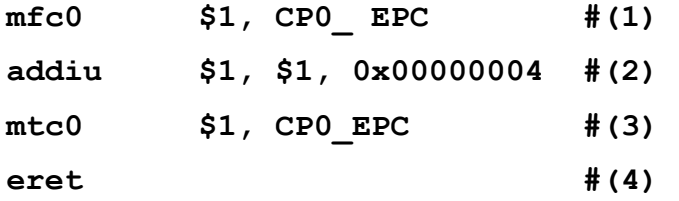

# **Figure 3.6. Exception Handler for Testing with OVPSim**

### **3.1.3. Region of Operation**

Another important issue as previously discussed is deciding in what region to operate the random tests. From a validation perspective we would want to operate in all three regions of the MIPS virtual address space. Kuseg which comprises of addresses ranging from 0x0000\_0000 to 0x7fff\_fff is mapped memory space, allows us to test the Memory Management Unit (MMU) which translates virtual addresses to physical addresses. Kseg0 comprising of addresses from 0x8000\_0000 to 0x9fff\_ffff allows us to test all the instructions in kernel mode with both cached and uncached access, hence allowing us to test caches. Kseg1 comprising of addresses from 0xa000\_0000 to 0xc000\_000 allows us to test uncached and unmapped addresses. Methodology to operate in kseg0 and kseg1 is described in the following subsections. Operation in kuseg is discussed separately, since it requires a TLB miss handler for virtual to physical address translation.

## **3.1.3.1. Kseg1 Operation**

From an implementation perspective, kseg1 is the simplest region. In MIPS architecture the entry point after the reset is in kseg1 at the address 0xbfc0\_0000. This is also the default entry point or start address for VMIPS. Hence the reset handler would be at this address. With the BEV bit set, the exception vector is at the location 0xbfc0\_0380. In assembly language .org directive can be used to specify offsets from a start address (only forward offsets are allowed with .org meaning the address should increment). Since the start

address in this case is 0xbfc0\_0000, the exception vector is at an offset of 0x380. Once the initial set up is done, the random test can be conveniently specified at a desired address with the offset specified by .org directive. If the user prefers to load the random test at the address 0xbfc0\_0500 then the entire test setup of the random test is shown in Figure 3.7. Following is the line by line description:

(1) Start defines the entry point address, 0xbfc0\_0000 in this case.

- (2) Assembly code for reset handler as shown in Figure 3.4.
- (3) Jump to first instruction in the random test which is at the location 0xbfc0\_0500.
- (4) This defines an offset of 0x380 from entry point address for the exception handler.
- (5) This is the assembly code for exception handler as show in Figure 3.6
- (6) This defines an offset of 0x500 from entry point address for the first instruction in random test.
- (7) Start of the random test.

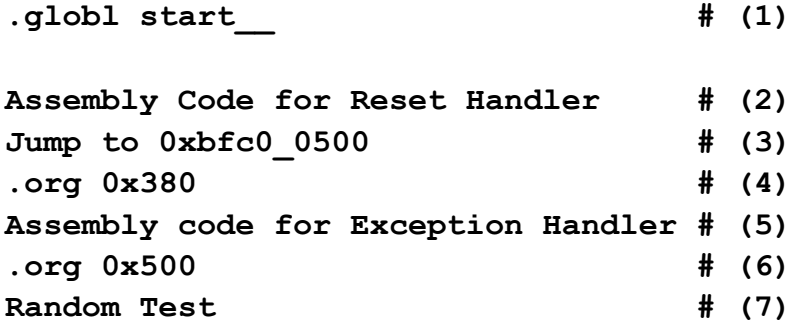

**Figure 3.7. Random Test Setup for Testing in Kseg1.**

If all the instructions are configured correctly the test should finish at the last instruction. To ensure the test halts, a break instruction is used as the last instruction of the test with VMIPS. With OVPsim either a Wait instruction can be used or global symbol exit can be defined, the simulator halts when it encounters this symbol.

# **3.1.3.2. Kseg0 Operation**

When operating in kseg0 there are some problems that need to be addressed. With VMIPS since the entry point is fixed at 0xbfc0\_0000 there must be some way to load the random test at the desired address in kseg0. If the BEV bit in Status register is cleared the exception vector is located at 0x8000\_0180 and the exception handler should also be loaded at this address. The .org directive cannot be used to specify the offsets for kseg0 operation since the entry point address in kseg1 is greater than kseg0 addresses and negative offsets are not allowed.

To resolve this issue a simple approach is to first configure the test as operating in kseg1. This datum is then copied from kseg1 addresses to the desired address location in kseg0. After the data are copied to the address location in kseg0, the processor jumps to this address location and the random test is then executed in kseg0. For this we need to have three addresses. First is the start address from where data are to be copied. Second is the end address up to which data are to be copied. Third is the destination address to which data needs to be copied. The start and end addresses for copying can be easily obtained by

declaring global symbols at the start and end of the data to be copied. The destination address is specified

| .globl Random Test Start | # (1) |
|--------------------------|-------|
| Random Test Start:       | # (2) |
| Code for Random Test     | # (3) |
| .globl Random Test end   | #(4)  |
| Random Test End:         | # (5) |

**Figure 3.8. Random Test Setup for Testing in Kseg0**

by the user and has to be fixed before configuring the test. For example the global symbols are declared in Figure 3.8. Following is the line by line description:

(1, 2) Global symbol Random\_Test\_Start corresponds to the first instruction in random test.

(3, 4, 5) Global symbol Random\_Test\_End corresponds to the last instruction in random test.

Once these symbols are defined, the assembly code shown in Figure 3.9 is used to copy data to the destination address.

| la        | \$1, random test start          | # $(1)$ |
|-----------|---------------------------------|---------|
| la        | \$2, random test end            | # $(2)$ |
| addiu     | #<br>\$2, \$2, 4                | (3)     |
| la        | \$3, Oxdestination address# (4) |         |
| a0:       |                                 |         |
| 1w        | \$4, 0(51)<br>#                 | (5)     |
| <b>SW</b> | \$4, 0(\$3)<br>#                | (6)     |
| addiu     | \$1, \$1, 4                     | # $(7)$ |
| addiu     | \$3, \$3, 4<br>#                | (8)     |
| bne       | \$1, \$2, a0<br>#               | (9)     |
| nop       | #                               | (10)    |

50 **Figure 3.9. Assembly Code for Copying Data.**

Following is the line by line description of the code:

- (1) Load the address of first instruction in the random test in R1.
- (2) Load the address of last instruction in the random test in R2.
- (3) Increment the address in R2 to one word past the end address.
- (4) Load R3 with the destination address. This address is defined by the user. For kseg0 operation, the address 0x8000\_0300 is used in the validation environment.
- (5) Load the data from the source address into R4.
- (6) Store the data in R4 to the destination address.
- (7) Increment source address, so that it points to next word to be copied.
- (8) Increment destination address.
- (9) Loop until all the data are copied.
- (10) Fill the branch delay slot with NOP instruction.

Although the problem of loading data in a kseg0 is solved by this methodology, it complicates the way branches and jumps are handled. This is discussed further in the section on handling various instructions. The problem of copying data from kseg1 to kseg0 for operation in kseg0 is eliminated when executing with OVPsim. OVPsim lets the user define the entry point. When executing in kseg0 this entry point can be conveniently defined as 0x8000\_0100 and, an approach similar to that used for operation in kseg1 can be used.

## **3.1.4. Configuring Various Instructions**

Once an instruction is generated with the weight bias taken into account, we need to configure the instruction with the proper operands. For the purpose of designing a random instruction generator, MIPS instructions can be divided into the following groups.

## **3.1.4.1. Register-Register and Register Immediate Instructions**

These instructions use either two registers as their inputs or a register and an immediate field as the input. The output of the instruction is written back to another register. To randomly choose a register for these instructions, the Perl *rand* function can be used to randomly generate an integer between 1 and 31. Register zero is not chosen, since in the RTL model register zero is writeable while in simulator register zero is hardwired to zero. Writes to register zero, implement special radiation hardening features in the RTL. Hence, choosing register zero would result in unnecessary mismatches when checking the tests. The immediate field can be generated by randomly choosing an integer between 0 and the maximum range, allowed for a particular instruction. For example if we consider an ADD instruction which has the format ADD Rx, Ry, Rz where Ry and Rz are the input registers and Rx stores the result.

```
$Rx=int rand 32; #Choose a random number between 1 and 31
$Ry=int rand 32; #Choose a random number between 1 and 31
$Rz=int rand 32; #Choose a random number between 1 and 31
```
This instruction can then be directed to the random test using print command in the following manner

Print "ADD\s \\$\$Rx,\\$Rv,\\$Rz \n";

If \$Rx, \$Ry and \$Rz had values 22, 14, 12 assigned to them respectively then the ADD instruction will be printed as ADD \$22, \$14, \$12. For an ADDI instruction, register Rz is replaced by an immediate field.

## **3.1.4.2. Branches and Jumps**

Branches and jumps are the most difficult instructions to be configured in the random tests. Branches and jumps need to have target addresses. If the branch condition evaluates to true, the processor fetches the next instruction from the target address. In case of a jump the control is unconditionally transferred to the target address. To ensure that we do not cause exceptions in the delay slot all branches and jumps are followed by a NOP instruction. The following issues need to be addressed for branches and jumps to ensure a reliable flow.

### **3.1.4.2.1. Target Addresses**

Targets for branches and jumps are placed after every 30 instructions. The first instruction in the random test begins with the symbol a0, after every 30 instructions this symbol is incremented and printed. For example:

```
a0:
30 Assembly Instructions
a30:
30 Assembly Instructions
a60:
30 Assembly Instructions
```
Ideally, all the branches and jumps that appear in the random test can have a0 or a30 as their target address. However, this might result in an infinite loop. For example if a jump instruction appears after a60 and the target address is a30, the control will keep switching back and forth resulting in an infinite loop. One way

to ensure that no such infinite loops occur is to use branch and jump targets that always take the flow in forward direction. This is ensured by a counter which counts the number of random instructions that have already been generated. For a forward branch or jump the number associated with the target address (30 for a30) should be greater than the total number of instructions generated. If a branch is generated as  $70<sup>th</sup>$  instruction a0, a30, a60 would all fail this condition ensuring no infinite loops are formed.

Another interesting aspect of dealing with jumps and branches is the case when the target of a jump or a taken branch is another jump or branch. In most of the cases this should be fine, but when the target instructions are JR or JALR this can be a problem. JR and JALR instructions use a register as an input. This register must first be loaded with the appropriate destination address before the actual instruction is executed. To load the appropriate address into the register, the la macro is used. For example consider the sequence of instructions shown in Figure 3.10. The assembler calculates the address associated with a30 by adding appropriate offset to the entry point. The LA macro then loads this address into register R3. Once the JR instruction after a0 is executed the control is transferred

**a0: la \$3, a30 jr/jalr \$3 add \$4, \$4, \$5 la \$5, a60 a30: jr \$5**

**Figure 3.10. Incorrectly Configured Jump Instruction**

to a30, at a30 there is another JR instruction, the LA macro that precedes the jump instruction at a30 never gets executed and the processor behavior is unexpected. It is important to note here that the only problematic case is when the JR or JALR instruction is chosen as the  $29<sup>th</sup>$  instruction. Since, in this case LA macro will be the  $29<sup>th</sup>$  instruction and the jump instruction will be the  $30<sup>th</sup>$ , this sequence of instruction can result in infinite loop. To avoid this problem the following methodology is used.

Since the targets are chosen randomly, all the taken targets are stored in an array (for example if an instruction  $like$  BEQ  $$1, $1, a120$  is generated, a120 will be a taken target). Let the variable count denote the sequence of instruction that will be generated. (If count is 29, we will be generating the  $29<sup>th</sup>$ instruction). If count+1 matches any of the taken destinations in the array, then the current instruction cannot be a JR or JALR. Referring to the previous sequence we will have 30 stored in the array since it is a taken destination. Now at the  $29<sup>th</sup>$  instruction the condition mentioned above will evaluate to true and no JR or JALR instructions will be generated. When count is 30, condition will evaluate to false, if JR or JALR is the generated instruction the sequence of instruction will be as shown in Figure 3.11. This sequence of instruction will work correctly; once the control is transferred to a30, LA macro will load the correct address in R2 before the Jump. To make the implementation simpler, another approach

```
a0:
la $3, a30
jr/jalr $3
add $4, $4, $5
a30:
la $2, a60
jr $2
```
### **Figure 3.11. Correctly Configured Jump Instruction**

could be to avoid  $JR/JALE$  instruction every time (count+1) is divisible by 30. (Since all the possible jump or branch destinations are multiples of 30)*.*

### **3.1.4.2.2. Use of Labels and La Macro**

As mentioned in the previous sections, for operation in kseg0 with VMIPS the approach is to copy data from kseg1 to kseg0 and then jump to the appropriate address in kseg0. The problem with this approach is for jumps, la macro and labels cannot be used. This is due to the fact that when the program is compiled, all the labels a0, a30 correspond to kseg1 address. For example when operating in kseg0 if we had a jump instruction J a150, the processor would jump to address corresponding to a150 in kseg1. Similarly for JR and JALR instructions the la macro loads the kseg1 addresses into the registers. After the jump instruction, all execution takes place in kseg1. To address this issue when copying data from one region to other, actual instruction addresses are used instead of labels. For example, if a branch target is a60, this will be at an offset of 240 bytes from the entry point address (since each instruction is of 4 bytes and a60 would imply 60 instructions after the entry point). Once a target is randomly chosen, it is converted to the equivalent hex address and then used in jumps and branches*.* 

## **3.1.4.2.3. Convergence Issues**

When generating tests which contain branches and jumps, if not configured correctly, the random instruction generator might fail. Consider the random test containing 1000 random instructions as shown in Figure 3.12. The label a990 is printed once 990 instructions are generated. After a990 there is not any possible branch or jump target which will take the flow in the forward direction. Similarly after a960 the only possible branch or jump target is a990. If the random test allowed branches and jumps to be generated after a990, the test generation will never complete because the condition to generate forward target will be never met.

```
 Random_Test_Start:
a0:
30 random instructions
a30:
30 random instructions
a960:
30 random instructions
a990:
10 random instructions 
Random_Test_End: 
                                   Only One Forward 
                                   Target Available
                                  No Forward Targets 
                                  Available
```
**Figure 3.12. Convergence Issues in Branch and Jump Instructions**

When configuring tests with a large number of instructions, before the last label only one label will pass the condition for forward targets out of a large set of possible values. This might take some time to converge to the right value. To avoid this problem tests are configured in such a manner that the last 60 instructions are never branches or jumps. This way we always have more than one target available in the forward direction.

## **3.1.4.3. Loads and Stores**

Loads and stores are another class of instructions that need to be configured properly to ensure a correct flow. All the testing that involved loads and stores is done using OVPsim. Tests are configured in such a manner that loads from uninitialized memory locations always return zero both in the RTL model and the simulator. The first step in handling loads and stores is to define regions for memory accesses. For example when executing in unmapped space without the TLB miss handler, two separate regions for memory accesses can be defined one in kseg1 and another in kseg0. The address range can be either fixed or can be standard inputs from user.

In the MIPS architecture, before a load or store the destination address needs to be loaded in a base register. The base register can be randomly chosen, however care must be taken that the base register is not R0, since R0 is hardwired to zero. A load or store instruction is always preceded by the LI macro which loads the base register with appropriate address. Depending on the number of regions to be accessed a random number could be used to decide what region to access. For example if user specified kseg0 and kseg1, and the random number

generated is 0, kseg0 will be used for memory accesses and vice versa. Once a region is chosen, address within that region can be chosen randomly to be loaded into the base register. Unaligned memory accesses result in address exceptions and the control is transferred to the general exception vector. In the validation environment the user can choose to generate unaligned memory accesses. This is provided as a command line input option. The tests are configured in such a manner that even when requested, unaligned exceptions are only a fixed percent of total accesses. To generate 20 percent unaligned accesses a random integer can be chosen between 0 and 4, every time it is equal to 4 an unaligned access is generated. Similarly when another random number is found to be equal to 0 when the possible values are from 0 to 4, a store to a memory location is followed by a load from the same memory location.

Similar to branches and jumps if a load or store instruction is the target of taken branch or jump then the instruction which loads the base register with appropriate address might not get executed and we will have an unexpected processor behavior. The methodology discussed previously for JR and JALR instructions can be adopted here. Every time the variable count+1 is divisible by 30, the current instruction cannot be a load or store.

### **3.1.4.4. Trap Instructions**

When testing with OVPsim, trap instructions are handled as a registerregister or register-immediate instruction. In the MIPS R-3000 the instruction set did not yet have any of the trap instructions. When executing with VMIPS, each time the simulator encounters a trap instruction an exception is taken, and the

control is transferred to the general exception vector. To provide some limited testing of trap instructions using VMIPS, the trap instructions were configured in such a manner so that the condition for the exception always evaluated to be true. This way both VMIPS and the RTL model took an exception and the PC trace was identical for both of them. As an example, if we consider the trap instruction TEQI,  $$2, 0x$  fff. The processor will take an exception if the value in R2 is equal to 0xfff. In the random test this instruction configured as

li \$2,0xfff

teqi \$2,0xfff

This ensures that the condition for the trap always evaluates to true. Again, this has similar issues as discussed in branches, jumps, loads and stores. In this case the random instruction generator must make sure that the trap instruction is never executed without the LI instruction being executed first; otherwise the PC trace from simulator will not match the trace from the RTL model.

### **3.1.5. Instruction Hazards**

In general, the MIPS architecture ensures that the processor implements a fully sequential programming model. Each instruction in the program should see the results of all the previous instructions. To implement this model, in multicycle instructions like multiply and divide, a scheme called hardware interlocking is used. Hardware interlocking ensures that newer instructions are held until older instructions drain out of the pipeline and write back their results. There can be some exceptions to this model; these exceptions are referred as instruction hazards. In the random generator instruction hazards can be avoided by storing the random instruction that was previously generated. If the current random instruction and the previous instruction form an instruction hazard appropriate number of NOP instructions are added before the current instruction in the generated assembly code.

# **3.1.6. Testing the Memory Management Unit (MMU)**

To test the MMU directed tests are used in combination with random tests. For the directed tests several mappings are defined: Entrylo0, Entrylo1 and EntryHi are set up accordingly. Once these registers are set up a TLB entry is written using the instructions tlbwr/tlbwi. This is followed by consecutive stores and loads to the virtual address, the virtual address is chosen such that it would need the TLB entry created for the virtual to physical address translation. Figure 3.13 shows the assembly code to test MMU using directed tests.

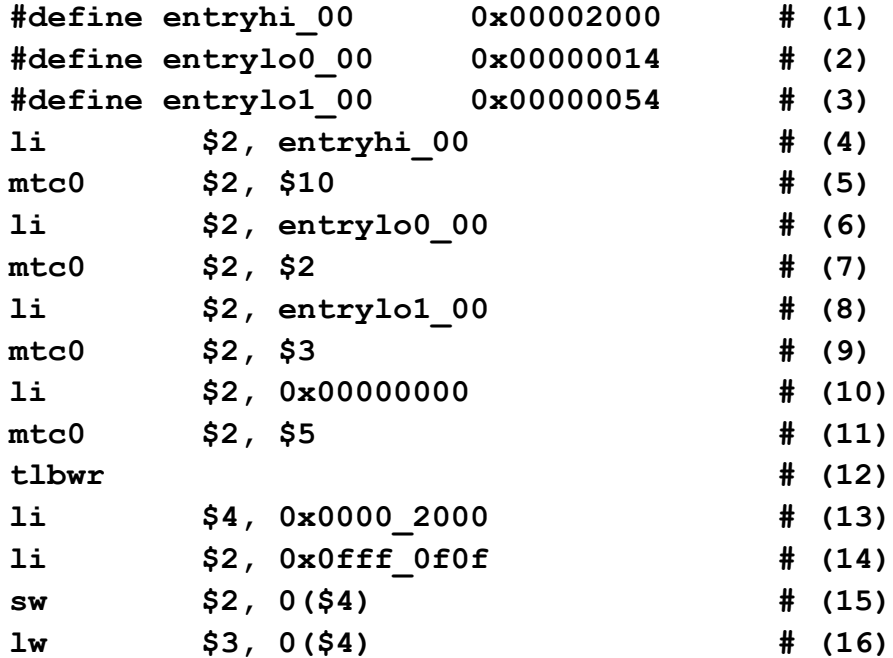

**Figure 3.13. Directed Test to Test MMU**

All the pages are marked as Global, Valid and Dirty meaning pages are valid, writeable and no address space ID comparisons are done to obtain the virtual to physical mapping. Following is the line by line description of the code:

(1, 2, 3) This defines the mapping which is used in the directed test. These values are moved to CP0 registers EntryHi, EntryLo0, EntryL01 before writing the TLB entry.

(4) Load the value entrhi\_00 into R2.

(5) Move the value in R2 to CP0 EntryHi register.

(6) Load the value entrylo0\_00 into R2

(7) Move the value in R2 to CP0 EntryLo0 register.

(8) Load the value entrylo1\_00 into R2.

(9) Move the value in R2 to CP0 EntryLo1 register.

 $(10)$  Write 0 to R2

(11) Move the value in R2 to CP0 register PageMask. This means we are doing 4 kbyte pages.

(12) Write a Random TLB entry.

(13) Load R4 with the value 0x0000\_2000.

(14) Load R2 with the value 0x0fff\_0f0f.

(15) Store the value 0x0ffff\_0f0f to virtual address 0x0000\_2000.

(16) Load the value stored at virtual address 0x0000\_2000 in R3.

Random tests require a TLB miss handler. The reset handler is modified to store the page mappings at an unmapped address. At the end of reset handler the processor jumps to an address in kuseg, which is in mapped memory. On the first
access, this causes an address exception and the processor jumps to TLB miss handler which is located at 0x8000\_0000 when the EXL bit is clear. The TLB miss handler then creates the appropriate entry in the TLB for virtual to physical mapping. The processor then returns to the address in kuseg and the random test is executed. Figure 3.14 shows the assembly code used as the TLB miss handler. Following is line by line description of the code:

- (1) Load R4 with the address where page tables are located.
- (2, 3) Load the mappings to R2 and R3.
- (4) Move the value in R2 to CP0 EntryLo0 register.
- (5) Move the value in R3 to CP0 EntryLo1 register.
- (6) Write the TLB entry, EntryHi is already set up.
- (7) Return from exception.

### **3.2. Testbench Input Generation for RTL model**

Once a random sequence of instructions is generated, the assembly code is compiled and converted into ELF format or a ROM file so that it can be executed with the simulator. The simulator is then invoked to execute the assembly code and if the test is configured correctly the simulator halts after the test execution.

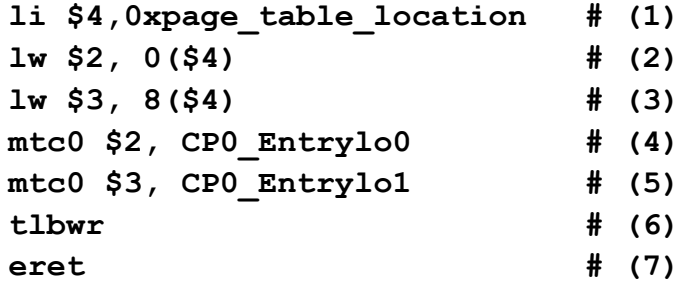

**Figure 3.14. TLB Miss Handler**

The output obtained from the simulator contains the PC trace and the values of all the registers after each instruction. The output also contains the 32 bit binary code for each instruction. Figure 3.15 shows the output obtained from OVPsim. The Instruction Disassemble field shows the PC value and the instruction. The Memory Dump field is the machine code of the instruction. Register Dump shows the value of all the general purpose and CP0 register after the instruction is executed. To generate inputs for RTL from this trace, a Perl program is used to extract the PC value and the instruction machine code. The program counter value is then converted to its corresponding physical address. When executing in mapped space, this requires simple bit manipulation. However, when the address lies in the mapped space the corresponding virtual to physical address translation must be known to generate the correct physical address. Once both physical address and the machine code are known, they are converted to their binary formats to form a 64 bit field (32 bits each for machine code and physical address). This 64 bit field is generated for all the instructions in the output trace to form a text file. This text file is then fed to the RTL model using VHDL File I/O method, which reads in the text file and stores all the values in array. Since the array size cannot be dynamic, the size of the text file needs to be fixed. If the actual number of instructions executed is less than the fixed number (this will be the case in for tests which include branch and jump instructions) the rest of the space can be filled by NOP instructions. The last instruction of the text file is always a WAIT instruction which causes the RTL model execution to be suspended. Additionally, VHDL assertions are used to issue a message indicating the test was completed successfully.

**\*\* Instruction Disassemble 0x80000000 : lui v0,0x0 \*\* Memory Dump Address 0x80000000 data 0x0000023c \*\* Instruction Execution \*\* Register Dump zero at v0 v1 a0 a1 a2 a3 R0 00000000 00000000 00000000 00000000 00000000 00000000 00000000 00000000 t0 t1 t2 t3 t4 t5 t6 t7 R8 00000000 00000000 00000000 00000000 00000000 00000000 00000000 00000000 s0 s1 s2 s3 s4 s5 s6 s7 R16 00000000 00000000 00000000 00000000 00000000 00000000 00000000 00000000 t8 t9 k0 k1 gp sp s8 ra R24 00000000 00000000 00000000 00000000 00000000 00000000 00000000 00000000 sr lo hi bad cause pc 00400004 00000000 00000000 00000000 00000000 80000004 fsr fir 00000000 00000000 sr=0x00400004 bad=0x00000000 cause=0x00000000 index=0x00000000 random=0x00000000 entrylo0=0x00000000 status=0x0000ff01 itaglo=0x00000000 idatalo=0x00000000 errorepc=0x00000000**

**Figure 3.15. Output Trace Obtained from OVPsim**

#### **3.3. Design of the Execution Comparator**

Once the random test is executed on both the RTL model and the simulator and the output traces are available from both the models, a scheme needs to be designed to compare the outputs from both the models. This is the part where any errors in the design are uncovered. The comparison scheme should be designed in such a manner that any mismatches which result due to implementation differences are not reported to reduce the verification time.

#### **3.3.1. Types of Errors**

The comparator used in the validation environment is designed to report the following mismatches to the user. First, the comparator should make sure that the Program Counter trace in both the emulator and the RTL model is identical. For example if we consider an add instruction, if an overflow condition occurs, the processor would take an exception and the control would be transferred to the general exception vector. If this condition is not modeled correctly in the RTL model, an exception will not occur. In such a case PC trace will be different in the RTL model and the simulator and a mismatch will be reported to the user.

Secondly, the comparator reports any change in the general or CP0 register values without change in the PC value. A constant PC value would indicate that no new instructions are fetched. Therefore, no change in any of the general purpose or CP0 registers should take place. Third, for a given PC value, mismatches in any of the general purpose or the CP0 registers are reported.

#### **3.3.2 Methodology**

The comparator reads the output traces from the RTL model and the simulator and reports any error found. The input to the comparator is the PC value from which the user wants to start comparisons. This is important because the initial set up is different in the two models. When configuring kseg0 for cacheable accesses the RTL model uses special instructions to invalidate the data cache and instruction cache which are implementation dependent and are not present in the MIPS-4kc core. If comparisons are done for PC values when these instructions are executing, the comparator will report unnecessary mismatches. Usually the starting address for comparisons is the instruction from which the general purpose registers are initialized. The output trace is read by the comparator sequentially and the PC value is extracted. This is compared against the PC value obtained from the user. If the value matches, a check flag is set, else the comparator increments to find the next value of PC. Other fields which are required for comparisons, such as general purpose register values, are not extracted till the check flag is set, this saves some execution time.

The data structure primarily used for comparisons is the Perl hash. Each value in hash has a unique key, implying two hash keys can have identical values. At the start several hashes are declared to hold different values from the output files. For example to store PC values two hashes are declared, PC\_S and PC\_R, the letter S and R denoting that these values come from the simulator and the RTL, respectively. Similarly R00\_S, R00\_R are used to store R00 values from the two models, R01\_S, R01\_R to store R01 values and so on. Once the check flag is

set, a count value is initialized which acts as key for all the hashes. This entails two counters which can act as keys for the hashes obtained from the two models, in the comparator the counters are declared as key rtl and key simulator. PC value cannot be used as key because a given PC might have several occurrences in the test. For example a test which is configured to test trap instructions will have several occurrences of the general exception vector. For every Program Counter value encountered after the check flag is set, the counter is incremented by one. At the end of the extraction process, we will have different hashes with all the values required for comparison.

The RTL model might have two consequent occurrences of a PC value. For example let's say the in the RTL output, the PC value 0x8000\_0500 occurred thrice in a row. Whether this constitutes an error is implementation dependent. In the current comparator scheme this is flagged as an error only if any of the register values change. The comparator checks if the current PC value matches the previous PC value, if yes and any changes are found, an error is issued, following which all the hashes are updated with the most recent value of the registers.

Once we have all the hashes, the comparisons between the values obtained from the two models are made. First the hashes containing PC values are compared. If for a given key the PC value from both the emulator and RTL match, comparisons on all the register values are done for this key. If the value does not match, an error is issued since this would mean that PC sequence differs in the RTL model and the simulator. The simulator key is then incremented to find the next matching PC value. In this manner, more than one error can be found per test.

As an example, assume the key values used to iterate the hashes are initially  $\theta$  for both simulator and RTL. Also, assume that in PC  $\overline{R}$  the hash values associated with the keys 0 and 10 are 0x8000\_0300 and 0x8000\_0180 respectively. Similarly in the PC\_S hash, values associated with the keys 0 and 10 are 0x8000\_0300 and 0x8000\_0340, respectively. Two counters rtl\_check and simulator\_check are initialized to zero. The values from the hashes PC\_R and PC\_S are read and compared, since they match for key number 0, comparisons on all the other registers are done. If any mismatch is found error is issued, once all the comparisons are done both the counters are incremented by one. When both rtl\_check and rtl\_simulator equal to 10, a mismatch in PC values is found, this is reported to the user and the rtl\_simulator counter is incremented in the hope of finding a matching PC value.

#### **3.3.3 Special Conditions**

The comparator must make sure that mismatches that occur due to architecture differences are not reported to the user. In the current implementation checking is disabled for following cases. If a register value obtained from the RTL model is either  $'X'$  or,  $'U'$  checks are disabled on that register, since this would imply that the particular register has not been initialized in the RTL model. In the MIPS architecture an instruction is said to be committed if it is guaranteed to complete [Hennessy, 2006]. The trace obtained from the RTL model contains PC values only for the instructions which are committed. An instruction which

will cause an exception will never commit and hence will not be seen in the RTL output trace. However, these instructions appear in the trace from the simulator. If an instruction at PC 0x8000\_0500 caused an exception, the comparator would complain that PC value 0x8000\_0500 is not found in the RTL output trace. To avoid these errors, the comparator checks if the next PC value in the sequence matches the general exception vector value, if yes the checks are disabled. When coming out of the exception handler, the RTL value always has two occurrences of the instruction following the one which caused an exception. On the first occurrence the processor control is returned to the following instruction, and on the second occurrence the instruction is executed. This results in register value change without change in the PC value. To avoid such errors the comparator checks if the previous instruction executed is the last instruction of the exception handler, if the condition is found to be true, checking is disabled for that occurrence. Since both VMIPS and OVPsim ignore cache instructions, checking of CP0 registers taglo and datalo is disabled. Finally, if tests are generated to test unaligned memory accesses, the CE field of Cause register has an unknown value on an address exception, consequently this check is disabled for tests which include unaligned memory accesses.

#### **3.4. Test Automation**

Once a framework to run a single random test is complete, the whole process can be configured to run multiple tests at time. This is achieved by using a shell script which invokes all the individual processes described above sequentially. The number of tests that are to be executed is provided as command

line input by the user along with other options such as whether to configure kseg0 as cacheable, an option to generate unaligned memory accesses. The output of the exercise is the comparison results for all the tests in the run.

This chapter has described the design of the validation environment for two MIPS emulators OVPsim and VMIPS. Chapter 4 tabulates statistics obtained from the biased random instruction generator along with a summary of bugs found in the design. This chapter concludes this thesis with directions for future work.

#### **CHAPTER-4**

### **RESULTS AND CONCLUSIONS**

This chapter is divided into three parts. First part (sub-section) presents the statistics obtained from the random instruction generator for different instruction mix. The second part presents an overview of how tests were configured to exercise various components of the design and an overview of bugs found in the design. The third part concludes this thesis with directions for future work.

### **4.1. Statistics from the Random Instruction Generator**

This section presents statistics obtained from the random instruction generator. Three random tests were generated with different mix of instructions. The weight file was used to assign different weights to the instructions. The first two were configured to run 100,001 random instruction, the third for 10,001 random instruction (this test included branch instructions, the branch offset is a 16 bit field which might not support all the possible targets when executing 100,001 instructions). The random test results obtained were post processed to obtain the probability with which each instruction appeared in the random test. The random test was then converted to ELF format and was executed with OVPsim. The output trace obtained from OVPsim was post processed to obtain the total number of instructions executed and the probability of execution associated with each instruction. This included instructions which were executed during exceptions but not during the reset handler and initialization of the register file. Following is the description and results obtained from each test.

#### **4.1.1. Statistics from the First Test**

First test contained 10 different instructions, each instruction with a weight of either 10 or 20 with a total of 100,001 random instructions. The output trace obtained from OVPsim showed that a total of 102,178 instructions were executed. The overflow condition in add instruction caused 544 exceptions. This is evident from the fact that output trace from OVPsim contains 544 occurrences of ERET and ADDIU instructions, both of which are used in the exception handler. The probability of execution obtained from test execution is different from probability obtained from random test on account of higher number of instruction executed due to generated exceptions. Table 2 shows the statistics associated with this test. The 'Weight' column shows weight assigned to each instruction in the weight file along with the probability associated with it (this is the probability with which an instruction was to be generated in the random test), the 'Frequency  $(G)$ ' column shows number of times that particular instruction appeared in the random test along with the probability with which it was generated. "Frequency (E)" column shows number of times that particular instruction was executed with the probability with which it was executed. It should be noted here that the sum of the column Frequency (E) column is not 102,178 in this case since all the instructions used in the exception handler are not listed.

**Table 2. Statisitcs from the First Test**

| Instruction  | Weight     | Frequency $(G)$ | Frequency $(E)$ |
|--------------|------------|-----------------|-----------------|
| <b>ADD</b>   | 10(0.0625) | 6343 (0.06342)  | 6343 (0.0621)   |
| <b>ADDI</b>  | 20(0.125)  | 12350 (.1235)   | 12350 (.1209)   |
| <b>ADDU</b>  | 10(0.0625) | 6103 (0.06103)  | 6103 (0.05972)  |
| <b>AND</b>   | 10(0.0625) | 6279 (0.06279)  | 6279 (0.06145)  |
| <b>ANDI</b>  | 10(0.0625) | 6245 (0.06245)  | 6245 (0.0611)   |
| <b>NOR</b>   | 20(0.125)  | 12417 (0.12417) | 12417 (0.1215)  |
| <b>OR</b>    | 20(0.125)  | 12551 (0.12551) | 12551 (0.1228)  |
| ORI          | 20(0.125)  | 12543 (0.12543) | 12543 (0.1227)  |
| <b>SUBU</b>  | 20(0.125)  | 12569 (0.12569) | 12569 (0.123)   |
| <b>XOR</b>   | 20(0.125)  | 12601 (0.12601) | 12601 (0.1233)  |
| <b>ADDIU</b> | 0(0)       | 0(0)            | 544 (0.0053)    |
| <b>ERET</b>  | 0(0)       | 0(0)            | 544 (0.0053)    |

Figure 4.1 compares the frequency with which different instructions were requested, generated and executed in the first test.

### **4.1.1. Statistics from the Second Test**

The second test consisted of loads and stores along with other instructions. The test was configured in such a manner, that a store to a memory location was always followed by a load from the same memory location.

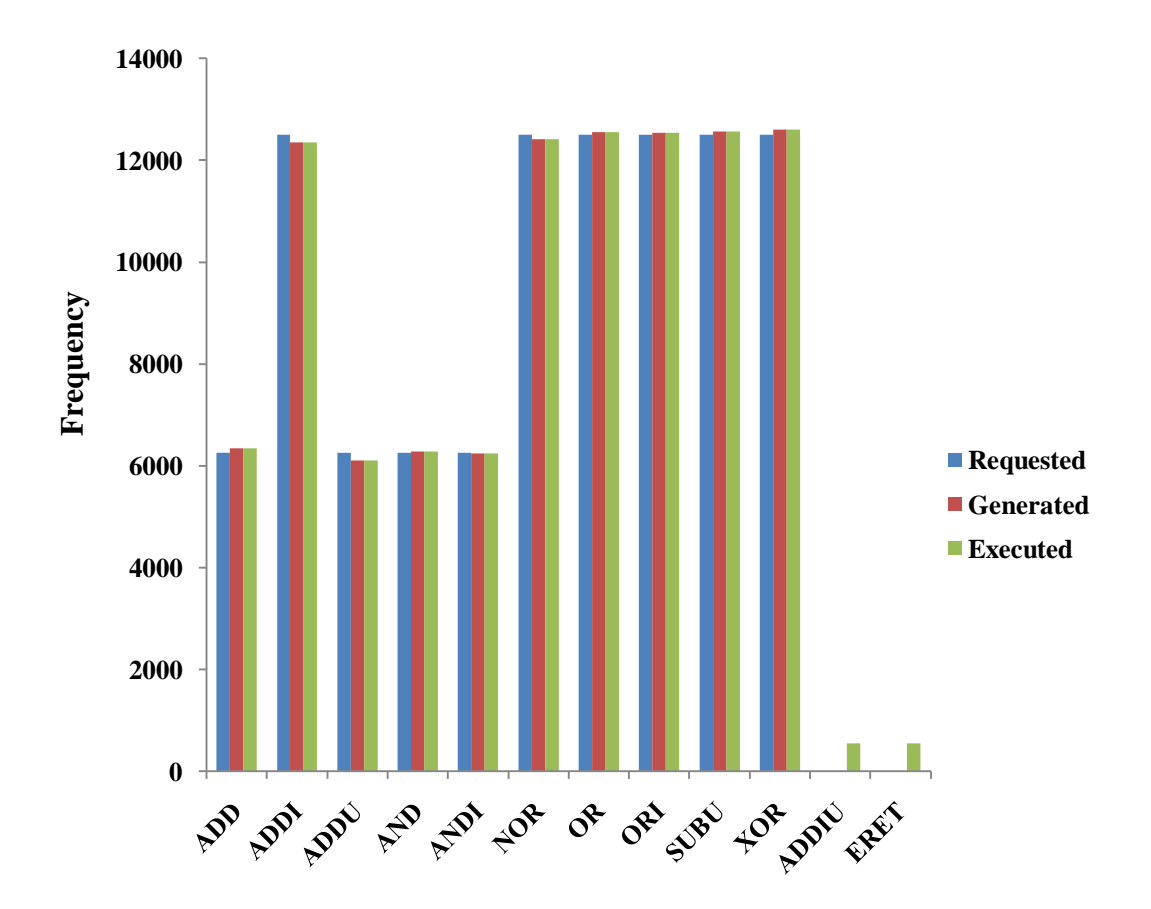

**Figure 4.1. Frequency Comparison for First Test**

All the memory accesses were aligned at the word boundary. Table 3 shows the statistics associated with this test. The total number of instructions generated was 100,001. This included the LI macro which was used to load the base register with the address of the memory location to be accessed. The load instruction which immediately followed the store instruction did not use the LI macro because in that case the base register was already set up. Subtracting the number of SW instructions (3487) from the LW instructions (6970) will give us the number of LW instructions which were not preceded by a SW instruction.

| Instruction | Weight    | Frequency $(G)$ | Frequency $(E)$ |
|-------------|-----------|-----------------|-----------------|
| <b>AND</b>  | 20(0.167) | 14962 (0.1496)  | 14962 (0.1398)  |
| <b>ANDI</b> | 20(0.167) | 14859 (0.1485)  | 14859 (0.1389)  |
| <b>CLO</b>  | 20(0.167) | 15137 (0.1513)  | 15137 (0.1415)  |
| <b>CLZ</b>  | 20(0.167) | 14925 (0.1492)  | 14925 (0.1395)  |
| LW          | 5(0.041)  | 6970 (0.0697)   | 6970 (0.0651)   |
| <b>SW</b>   | 5(0.041)  | 3487 (0.03487)  | 3487 (0.0325)   |
| <b>NOR</b>  | 10(0.083) | 7572 (0.0757)   | 7572 (0.0707)   |
| <b>OR</b>   | 10(0.083) | 7482 (.07482)   | 7482 (0.0699)   |
| <b>SUBU</b> | 10(0.083) | 7637 (0.07637)  | 7637 (0.07139)  |
| LI          | 0(0)      | 6970 (0.0697)   | 0(0)            |
| <b>LUI</b>  | 0(0)      | 0(0)            | 6970 (0.06516)  |
| ORI         | 0(0)      | 0(0)            | 6966 (0.06512)  |

**Table 3. Statisitcs from the Second Test**

Subtracting the number of SW instructions (3487) from the LW instructions (6970) gives us the number of LW instructions which were not preceded by a SW instruction. This turns out to be 3483 (6970-3487). The number of LI macros we would expect will be the sum of standalone LW and SW instructions. The sum is 6970 (3483+3487) which is the total number of  $LI$  instructions generated in the

random test. The LI instruction is executed as a combination of LUI and ORI instructions, so the LI instruction does not appear in the output trace obtained from OVPsim. The difference in number of ORI and LI instructions can be attributed to the fact that depending on the immediate value, the LI instruction can be executed only as LUI instruction. The total number of instructions executed was  $106,967$  which is the total of the column 'Frequency (E)'. Figure 4.2 compares the frequency with which different instructions were requested, generated and executed in the second test.

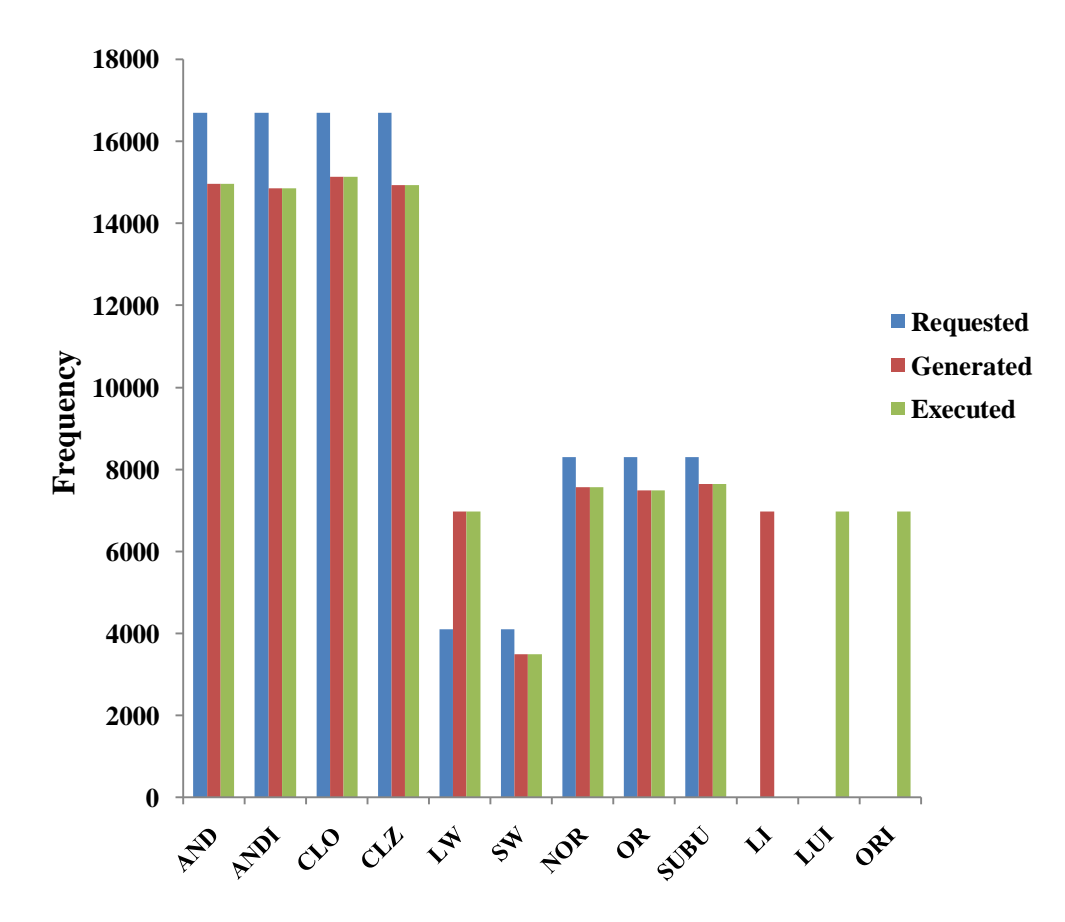

**Figure 4.2. Frequency Comparison for Second Test** 

### **4.1.3. Statistics from the Third Test**

Third test consisted of two branch instructions BEQ and BNE along with other instructions. The test was configured to generate 10,001 random instructions. In order to avoid exceptions in the branch delay slot, all branch instructions had a NOP instruction in the delay slot. Figure 4.3 compares the frequency with which different instructions were requested, generated and executed in the third test. The total number of instructions executed was only 172. This can be attributed to the fact that a taken branch will take the flow in forward direction and tests are not executed sequentially. Table 4 shows statistics from third test.

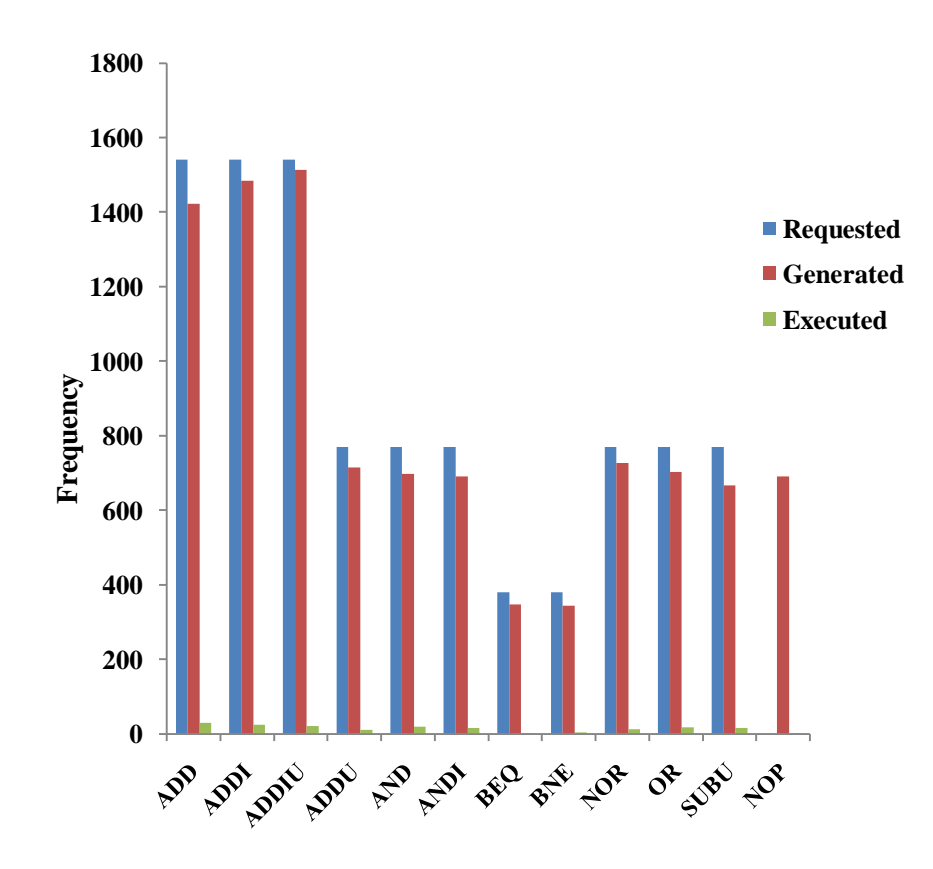

**Figure 4.3. Frequency Comparison for Third Test** 

**Table 4. Statistics from the Third Test**

| Instruction  | Weight     | Frequency $(G)$ | Frequency $(E)$ |
|--------------|------------|-----------------|-----------------|
| <b>ADD</b>   | 20 (0.154) | 1423 (0.1423)   | 29 (0.1686)     |
| <b>ADDI</b>  | 20(0.154)  | 1484 (0.1484)   | 25(0.1453)      |
| <b>ADDIU</b> | 20(0.154)  | 1513 (0.1513)   | 21 (0.1221)     |
| <b>ADDU</b>  | 10(0.077)  | 715 (0.0715)    | 10(0.0581)      |
| <b>AND</b>   | 10(0.077)  | 698 (0.0698)    | 19 (0.1104)     |
| <b>ANDI</b>  | 10(0.077)  | 691 (0.0691)    | 16(0.093)       |
| <b>BEQ</b>   | 5(0.038)   | 347 (0.0347)    | 1(0.0058)       |
| <b>BNE</b>   | 5(0.038)   | 344 (.0344)     | 4(0.0232)       |
| <b>NOR</b>   | 10(0.077)  | 726(0.0726)     | 13 (0.0755)     |
| <b>OR</b>    | 10(0.077)  | 703 (0.0703)    | 17 (0.0988)     |
| <b>SUBU</b>  | 10(0.077)  | 666 (0.0666)    | 15 (0.0872)     |
| <b>NOP</b>   | 0(0)       | 691(0.0691)     | 2(0.011)        |

## **4.2. Configuring Tests for Processor Validation**

The tests were configured in such a manner so that different components of the design get exercised. As a part of general testing a few tests included all the instructions, this exercised most of the design. Tests were then configured to test specific parts in the design. For example to test memory accesses load and store instructions were assigned higher weights. Different tests focused on testing the following parts of the design (instructions corresponding to each part were assigned higher weight to accomplish this)

- Arithmetic and logical instructions
- Memory accesses
- Branches and jumps
- Trap instructions
- Execution in mapped memory space to test the TLB instructions
- Cache accesses by configuring kseg0 as cacheable

#### Two bugs have been found till now

• This bug affects both SLT and SLTI, both of which treat their operands as signed two's complement integers. The bug was that the logic failed to account for the overflow case for these instructions. The RTL model handled the instruction in the following manner where the bug was found (the instruction was SLT  $$9, $12, $5$ ):

temp <- R12 - R5

R9 <- "0000000000000000000000000000000" & temp (31)

The sign bit of the result of the subtraction was used to set or clear the LSB of the destination register. In this case, the operation was 0x0000000000A0 - 0x80000000. In decimal, this is  $160 - (-2^{31}) = 2^{31}$ + 160. If registers were wider than 32 bits, this could have been represented as a positive number (in which case the sign bit would be 0).

Instead, it results in a negative number, and thus an overflow case. SLTU and SLTIU were being handled correctly which are the unsigned versions.

• This bug affects the TGE, TGEI, TLT, and TLTI trap instructions. The test uncovered the bug in two places, with the following instructions:

TLT  $t1$ , v0 (t1= 0x65ff\_f552, v0=0x8000\_0a02)

TLT t1, a0 (t1=0x00e0\_003d, a0=0x8000\_039c)

In both cases, the RTL took an exception when it should not have. The TGE, TGEI, TLT, and TLTI instructions should treat their operands as signed integers. The RTL model was incorrectly treating them as unsigned integers.

#### **4.3. Conclusions**

This thesis has presented a methodology to design a robust automated validation environment for MIPS-4kc based processors. The validation environment has the capability to generate assembly level random tests with appropriate bias for different instructions, convert these instructions into a format which can be executed with the RTL model and the simulator, and as a final step compare the results obtained from the RTL and the emulator. This environment can be used to validate any MIPS-4kc based processor. A few changes might be required in the way inputs are provided to the design under test since this is implementation dependent.

The simulators used in this implementation ignore cache instructions; therefore none of the cache instructions and CP0 registers used for caches could be tested. A capability to test cache instructions would go a long way in designing

a foolproof validation environment. Another missing piece in the implementation is the coverage analysis. Due to lack of appropriate coverage analysis tools, there was no data on coverage. Running a certain number of instructions gives us no idea on how much of the design has been exercised and what portions of the design need to be tested to achieve requisite coverage. Therefore, an ability to test cache instructions along with the coverage data would make this validation environment complete.

## **REFERENCES**

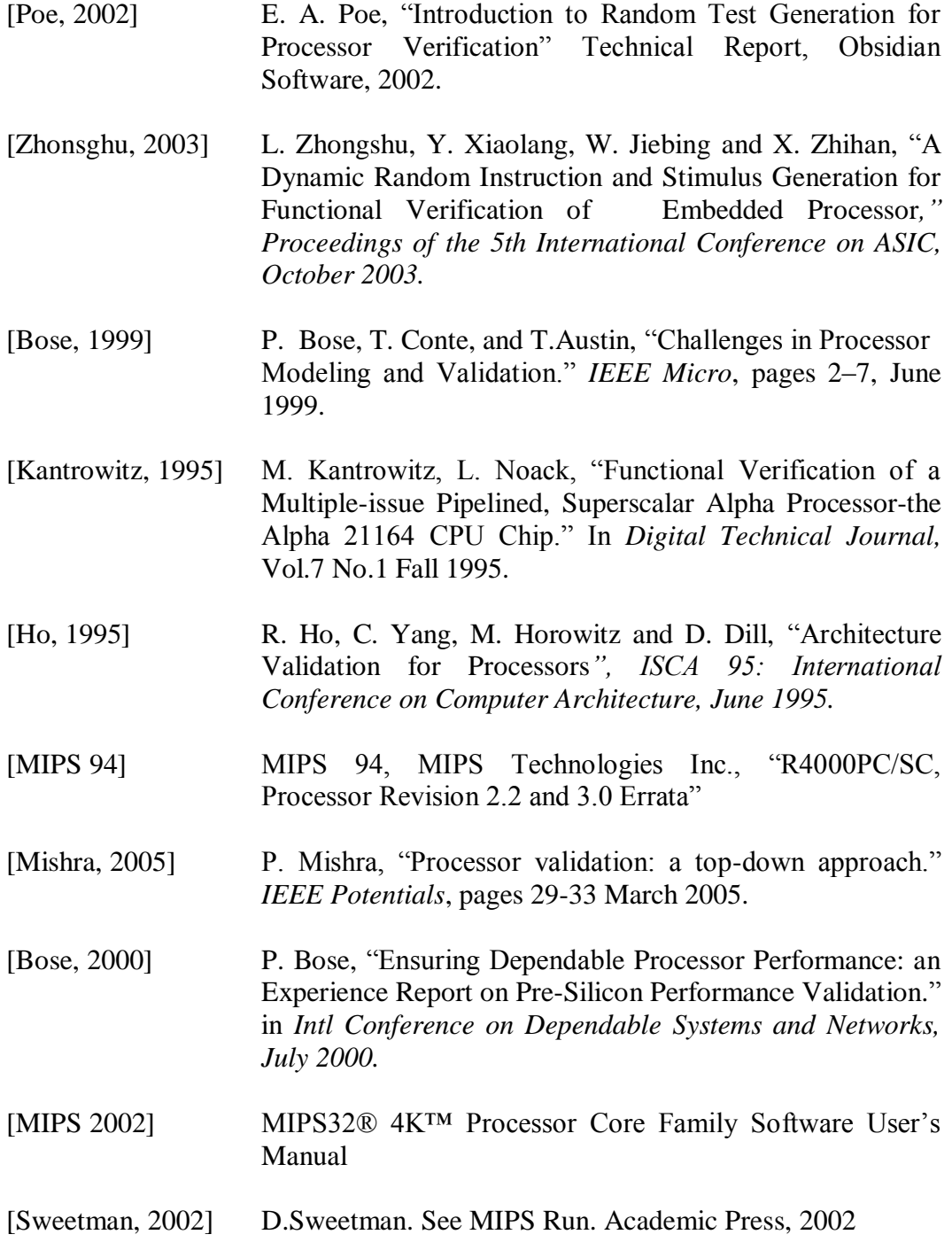

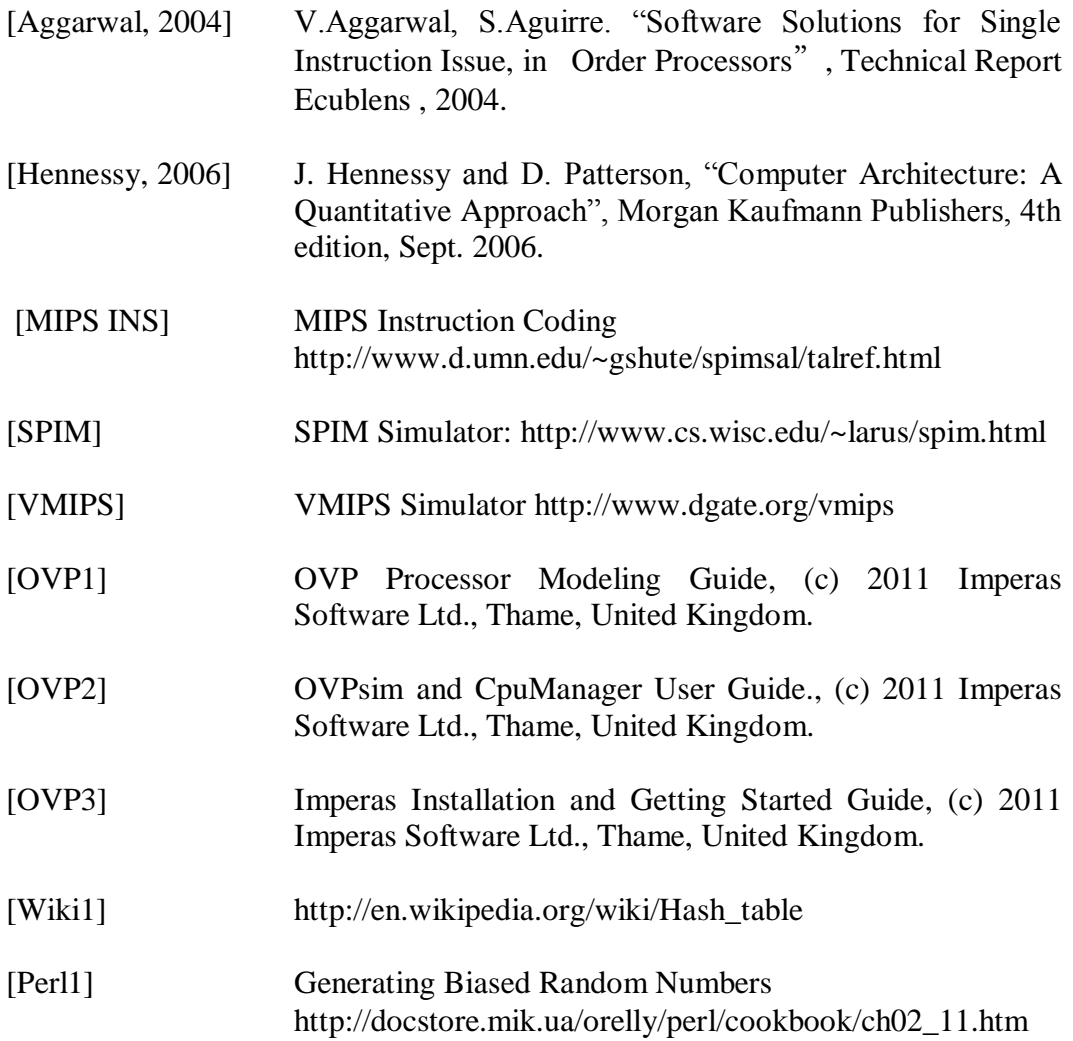

## APPENDIX A

# COPYRIGHT PERMISSION FROM MIPS TECHNOLOGIES

Excerpts from the *MIPS32® 4K™ Processor Core Family Software User's Manual* are included with the permission of MIPS Technologies, Inc. © 2002- 2008 MIPS Technologies, Inc. All rights reserved.

MIPS, MIPS32, and 4K are trademarks or registered trademarks of MIPS Technologies, Inc. in the United States and other countries.